# mini'app'les

Apple computer user group newsletter

Volume IX No. 7

**July 1986** 

Capt. 10ckRambo

heh

Calendar of Meetings and Events

| ** | 77  |   | 0   |
|----|-----|---|-----|
| M  | / 1 | н | ( ) |

Mac S.I.G. Nontechnical

Dakota County Branch

**Board Meeting** 

Apple ///

Desktop Publishing Group

The Smalltalk Group

Languages/ Technical S.I.G.

Macintosh Art & Design Apple Works S.I.G.

REGULAR MINI'APP'LES

Main Mac S.I.G.

Northwest Branch

Note 9

Board Meeting

Mac S.I.G. Nontechnical

Dakota County Branch

Apple ///

Languages/Technical S.I.G.

The Smalltalk Group

REGULAR

MINI'APP'LES

Main Mac S.I.G.

Northwest Branch

WHEN WHERE

Mon. July 7 6:30/7 pm.

Edina Community Center

Tues. July 8

1301 Wilderness Run Dr.

7:00 pm.

Wed. July 9 7:30 pm

1st MN Bank 8320 42nd Ave. N., New Hope

Wed. July 9 7:30 pm.

6905 Winsdale St. Golden Valley

Wed. July 9

Artsign

7:00 pm

2501 26th Ave. S., Mpls.

Wed. July 9

250 S. Milton St. St. Paul

7:00 pm

1st MN Bank Wed. July 9 31 9th Av. S., Hopkins 7:30 pm.

Mon. July 14

Mpls. College of Art & Design

Starts September--Watch Announcements

Wed. July 16 7:30 pm.

"Green Hall", U. of M., St Paul See map on page 22. Note p5.

Mon. July 21 6:30/7:00 pm. Edina Community Center Hwy. 100 & Benton Av., Edina

Rockford Road Library Tues. July 22

Wed. August 6

1st MN Bank

7:30 pm New Hope

Edina Community Center Mon. August 4

1301 Wilderness Run Dr. Tues. August 12

6905 Winsdale St. Wed. August 13

Wed. August 13 1st MN Bank, Hopkins

Wed. August 13 250 S. Milton St., St. Paul

Wed. August 20

7:30 pm.

Mon. August 18 Edina Community Center

Tues. August 19 Rockford Road Library

WHAT

3D Programs, Note 3

Open Topic, Note 5

Members welcome, Note 1

Gary Carpentier, 545-3133 D. Rasmussen, 938-1947

Open Meeting, General

Discussion

Program in Smalltalk

Note 4

Demo of Manx Aztec C-86

C Compiler, Note 14

Abaton, Note 15 Note 8

Note 2

MacWorks

Note 10

Mockingboard Dem

Members welcome

Note 3

Open Topic, Note 5

Gary Carpentier, 545-3133

Note 14

Note 4

Note 2

Desktop Publishing

Note 9

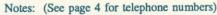

1. Ann Bell

544-4505

2. Ed Splitler 432-0103

3. David Stovall 474-8015

5. Bob Pfaff

6. Dave Rasmussen

4. Martin McClure

227-9348

7. John Gammell

14. Chase Allen

8. Dick Marchiafava 9. Jere Kauffman 10. Mike Carlson

11. Dick Peterson 12. Tom Alexander

13. Mike Frazee-

15. Miriam Edwards

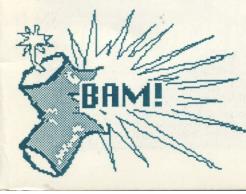

# COMPUTER BUYING SERVICE

884-5009

# RAM CHIPS

8 chip sets

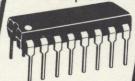

\$13.00/set 256-150NS \$40.00/set

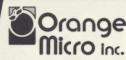

**Printer Interfaces** 

HOTLINK (IIc) Serial to Parallel converter . \$59

GRAPPLER c (IIc) Graphics Ser. to Par. 

GRAPPLER+ .....\$89 (II+, IIe).....

BUFFER GRAPPLER+

(II+, IIe).....\$149

**ORANGE TEXT.. \$59** 

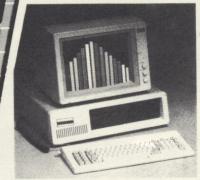

Genesis Turbo-XT

IBM-PC/XT COMPATIBLE

1 Year Warranty **Dual Speed** 

**INCLUDES** 

- 256K RAM (expandable to 640)
- 1 360K Floppy Drive
- Hi-Res TTL Monochrome Monitor
- Monochrome Display Adapter
- Parallel Printer Port
- 135 Watt Power Supply
- 8 Slots
- Runs at 4.77 & 8.00 MHZ

IDEAL LAN WORKSTATION

| MultiRAM cx<br>w/256K | \$189 |
|-----------------------|-------|
| MultiRAM IIe<br>w/64K | \$139 |

MultiRAM RGB board 64K — expandable to 6MB ...

\$169

### **MONITORS**

Amdek 310A (IBM) . \$175

Amdek 300A (composite amber) . \$155

Amdek 300 (composite green) . \$145

# **CBS** services available:

- On & off-site technical support
- · Systems consulting
- On-site set-up and installation
- · LAN consulting and installation

\$99

### Micromodem IIe

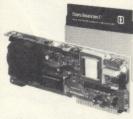

A complete plug-in telecomputing system for the Apple IIe

\$159

### CITIZEN 120D

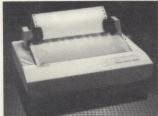

Model 120D

120 Characters per second • Epson or IBM emulation • Amazing near letter quality • Adjustable tractor feed FREE • Easy bottom feed • Choice of ports

\$199

# **APPLIED** ENGINEERING

Ramworks II w/64K and extended 80 column \$139 (Ile only) . . . . . . . . . \$189 w/320K . . . . . \$229 w/512K . . . . .

RGB option . . . . . . . . .

# **ASUKA**

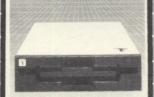

1/2 Height floppy drive Apple II+, Ile

\$150

- · 300 or 110 bps operation
- · Slides directly into an Apple expansion slot.
- · Auto-dial and answer features built-in
- Includes Smartcom I software

Smartmodem IIc . . . \$189

| Panasonic KX-P1592 | \$469        |
|--------------------|--------------|
| (180 CPS)          | 100          |
| Panasonic KX-P1091 | 5000         |
| (120 CPS)          | <b>\$289</b> |
| Panasonic KX-1092  |              |
| (180 CPS)          | \$345        |
| Okidata ML 192     |              |
| (160 CPS)          | <b>\$369</b> |
| ,                  |              |
| Okidata ML 193     | \$519        |
| (Wide Version)     | 421A         |

| Viewmaster 80                 |
|-------------------------------|
| (80 col., II,II+)\$109        |
| Z-80 Plus w/software          |
| (II,II + ,IIe) \$109          |
| Z-80 C w/software             |
| (Ilc only)\$139               |
| Timemaster II H.O.            |
| Clockcard (II,II + ,IIe) . 99 |

Z-RAM w/256K (IIc) . . . 329

Prices and availability subject to change without notice.

### SOFTWARE

| APPLE                      | IBM      |
|----------------------------|----------|
| Symphony                   | \$449.00 |
| Lotus 1,2,3 v.2.0          | 350.00   |
| Wordstar 2000              | 289.00   |
| Wordstar 2000 +            | 349.00   |
| dBase III Plus             | 409.00   |
| Framework                  | 429.00   |
| Multimate Advantage        | 295.00   |
| Printshop 35.95            | 49.95    |
| Turbo Lightning            |          |
| Cross Talk XVI             |          |
| Managing Your Money 139.00 | 139.00   |
| Turbo Pascal (V.3.0) 45.00 | 45.00    |
| Turbo Toolbox 35.00        | 35.00    |
| Sidekick                   | 40.00    |
| Superkey                   | 50.00    |

| MODEM2                                                                                                    |   |
|----------------------------------------------------------------------------------------------------|---|
| HAYES         1200 External       \$38         1200B w/Smartcom II       35         Smartmodem 300       16          | ì |
| PROMETHEUS Promodem 1200A w/software (Apple — 1200 Bd)                                                               |   |
| MULTITECH           Multimodem IIe         19           Multimodem PC         28           Multimodem AH2         28 | 3 |
| US ROBOTICS                                                                                                    |   |

Courier (2400 Bd)

### **ACCESSORIES**

| PTI surge protector     | \$49.00 |
|-------------------------|---------|
| Kensington System Saver |         |
| Koala Pad Plus          |         |
| Wire printer stand      | 15.00   |

### DISKETTES

10 - 51/4" Floppy Diskettes

| (packed with a storage box)  |
|------------------------------|
| SS/DD DS/DD                  |
| Sentinel \$21.00 \$24.00     |
| Certron 17.00 19.00          |
| Maxell 51/4" HD for AT 55.00 |

# **COMPUTER BUYING**

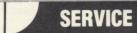

8120 PENN AVE., SUITE 111 **BLOOMINGTON, MN 55431** 

Hours: 10-6 M-F, 10-2:30 Sat. Member: Minneapolis Chamber of Commerce

MAIL AND PHONE ORDERS WELCOME. CORPORATE ACCOUNTS INVITED. ALL PRICES REFLECT 3% CASH DISCOUNT.

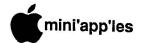

The program is compatible with Applied Engineering's Expanded Desktop Utility and Checkmate's Multiram Expanded Desktop Program, or at least that's what the Reference Manual says. It is not compatible with Pinpoint or MacroWorks. Oh well, you pays your money and takes your choices.

If you do use one of the expanded desktops, you must update your copy of AppleWorks with the AE or Checkmate Utility and then install the AutoWorks program. After the installation you access the AutoWorks Menu with C X (or x). The AutoWorks Menu lists six functions:

- 1 Mail Merge
- 2. Read Disk
- 3. Update Macros
- 4. Record Macro
- 5. Disable Macros
- 6. List Macros

The menu selection works just like AppleWorks. Several of the selections can only be accessed while using the Word Processor, (1, 3, & 6) but you can record or use macros in any of the programs.

Installation of AutoWorks is done on a copy of the AppleWorks startup disk. Boot up the AutoWorks disk and select the appropriate drive. The installation program updates the Appleworks disk and that's it. It is also quite helpful to save the "macros" file onto the startup disk using the name "turnkey". The macros in that file will be automatically loaded and ready for use.

I have been using AppleWorks updated with AutoWorks and have found no bugs or other problems with the program. The addition of AutoWorks makes AppleWorks even better. Maybe Alan Bird will write more AppleWorks utilities. AutoWorks is available from:

The Software Touch 9842 Hibert Street Suite 192 San Diego, CA 92131 (800) 423-5660

口

Languages & Technical SIG Wed, Jul 9, '86, 7:30pm 1st Minnesota Hopkins C-Compilers

# May's Main Meeting

by Tom Edwards

A

nn Bell opened the May 21st meeting of Mini'app'les at the Oak Grove Junior High School as one of her first

"official" acts as the newly-installed President of the club. The group welcomed Ann and the other officers and directors of the club, as a new and challenging year of activities begins.

The program for the evening was organized as multiple mini-workshops, featuring three computer stations running different word processing programs. Before moving to the demos, the group fielded questions, answers and announcements of upcoming events:

- Want to eliminate the sound from your Apple //e? For the determined, there is always a way! Effective but in-elegant, one possibility is to get inside (tight fit, isn't it?) and disconnect one of the wires that leads to the speaker. If you wish to have easier access to turning it on or off, you can rig a simple switch, mounted in some appropriate, out-of-the-way spot. With a little searching, you can probably find a commercially available hookup that's all ready to connect... might set you back \$20.
- Dick Marchiafava announced that the Business SIG, after a long and successful run, was desolving. Interest has swung to the AppleWorks

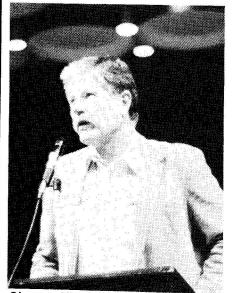

Chase Allen brings news of the club's TechSIG to the members.

program, and a new SIG will start up this fall to explore the many applications, tricks and uses of this popular Apple // program.

- On the AppleWorks note, one member raised a query if the program worked in a 40 column mode. Sorry, you need 80 column hardware for it.
- The club was considering a group purchase option from Legend Industries, of their memory cards. Earl Benzer reported that interest in that has waned, as other cards with more popular features and similar or slightly lower prices are available without the need for a group buy.
- Any suggestions for a "narrow" printer that can work with index cards?
- How about a database with the bells and whistles of DBMaster that's all RAM resident? Closest suggestion seemed to be AppleWorks.
- Has anyone found a word processor that works with downloadable fonts? (Hummmm. I think that this was to get the special character out on the paper, rather than show it on the screen.)
- Some programmer members on the club were having troubles with their creations. Several suggestions came forth to resolve their problems. Also, check the meeting schedules for the tech and SIG's... that's what they are 100.
- Still on the programmer kick: The Apple editor is not super helpful for the person interested in writing their own programs. If you really want to explore that, invest in GPLE (Global Program Line Editor), or some similar utility. It really makes programming a lot less tedious. Even using a word processor (and EXEC'ing the text file into memory as a program), offers some help in correcting errors.
- One member wants to explore digitized graphics as a supplement to computerized family history work.
   Cautions included expense, and the fact that its a memory hog, both in RAM and on disk. However, there are certain aspects of the process that are fairly straight forward.

Continued on 12

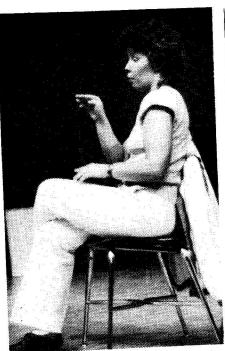

Paddy Baich provides signing for hearing impared members at meetings.

# May Meeting, Cont.

program robin round The demonstrations for the evening were the Marc had inspiration of Marc Renner. suggested something to allow those interested to compare programs with Marc had even similar purposes. some of the demo volunteered to do Word He was familiar with "beta Juggler and had done some Marc set testing" on MouseWrite. these up on his Apple //e in the center pod of the theater.

Dick Marchiafava ran Magic Office System word processor and AppleWorks on his highly enhanced and accelerated //e, even treating the crowd to some music from the special monitor that he favors.

Yours truly brought a Macintosh (heh, heh) and "Switcher'ed" between MacWrite, Microsoft:Word and the MockWrite desk accessory.

All three stations put the programs

they were running through some quick routines. The objective was to show the different way the programs accomplished similar things. There was no effort made to teach the operation of any of the programs. However, it was hoped that there would be something that might trigger an answer for a member, by seeing a special function that might be available from just a certain program, to do something that they needed done.

After an initial demo, the stations repeated the same program so that members could watch at one of the other stations to quickly compare two other word processors. The format and the content of the program seemed to spark a lot of interesting discussion and comparisons about the differences and similarities in the word processors.

Marc has suggested similar programs centering on spreadsheets and copy utilities. Watch for announcements of future "round robin" programs for an unusual and interesting meeting demonstration.

# Personal Stationery for Personal Computers

Now, a unique quality stationery for the personal computer user.

Perfect for letters, thank you notes and correspondence of all types.

Give your computer correspondence the personal touch.

- Designed, continuous feed, Classic\* Laid and Linen stationery.
  - Dozens of pre-printed designs available.
  - The perfect gift for all personal computer users, family, friends, business associates and children.

# Write Today for Free Sample and Brochure

hi-tech Stationery 5901 Warner Ave. Suite 270-B Huntington Beach, CA 92649

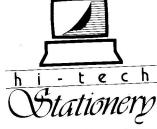

Quality Stationery for Personal Computers

# WOULD YOU BELIEVE FAST, AFFORDABLE COMPUTER REPAIR?

Why wait 2 to 3 days for repairs, when our 12 trained technicians can insure fast, professional service. We service IBM, Epson, Apple and Panasonic computers, and Epson and Okidata printers. We provide convenient service at your own location\* or you can bring your computer or printer direct to us. We'll even provide regular, scheduled service at your convenience. Extended service contracts available at reasonable rates. Use your Visa,® MasterCard,® American Express® or Dayton's Flexible, Furnish-A-Home or Invoice Account. For more information, call 623-7123.

\*Within 7-county Metro area only.

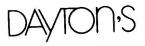

COMPUTER REPAIR SERVICE.

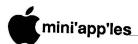

# July Software

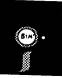

AC #58 is a Print Shop graphics disk. It contains 36 user-created graphic designs which are ready for use with Broderbund's Print Shop program. A list of the 36 designs follows:

| CAREBEAR                                                                                                    | FUNSHINE     |
|----------------------------------------------------------------------------------------------------|--------------|
| NUKE                                                                                                    | SWORD        |
| LEFT ARROW                                                                                                    | RIGHT ARROW  |
| UP ARROW                                                                                                    | DOWN ARROW   |
| TREE                                                                                                    | FISH         |
| STOP                                                                                                    | COCONUT TREE |
| CANDY CANE                                                                                                    | ROCKET       |
| TELEPHONE                                                                                                    | RHINO        |
| SNOWMAN2                                                                                                    | WHALE        |
| TWILIGHT ZONE                                                                                                    | COMPUTER2    |
| APPLE COMPUTE                                                                                                    |              |
| FACE                                                                                                    | SPACEMAN     |
| MOOSEHEAD                                                                                                    | GHOSTBUSTERS |
| MICROWAVE MA                                                                                                    | OUCOIDOSIEKS |
| PELICAN                                                                                                    |              |
| CRACKPOT                                                                                                    | SCREWBALL    |
| 100 AND THE RESERVE TO THE RESERVE TO THE RESERVE T | BATTY        |
| SCREWBAL                                                                                                    | GYMNAST      |
| SWORD2                                                                                                    | DOG          |
|                                                                                                    |              |

When getting ready to use any of these pics, select "from another disk" in the Print Shop menu. You will then be prompted for the pic's name or <return> gets you a CATALOG of pics.

### DOM #41 DOS format

Here is another disk obtained in our continuing effort to "spread the wealth" between user groups. Denver Apple Pi's Librarian Ed Thompson and I have had several disks pass back-and-forth, along with much correspondence. This is the disk they released as their DOM last June. Ed's comments about the disk (reprinted from The Seed) follow:

"Blackbox is a new high-res windows style game very professionally done by Glen Bredon. In addition there is a cross-section of very good DOS 3.3 utilities, and there are three Prodos utilities which will have to be converted before being run."

Again, we had hoped to bring you Do-It-Yourself Business Papers. We received the updated disk from Honor-System Software this week. I asked Dick Peterson to please check it out. (Dick

# Ready now!

by Steve George

had checked the previous version and found that it had serious problems.) Well, sorry to say it but again it has problems. The first two things Dick checked still were not fixed, so we proceeded no further. [Honor-Systems: for example, line 5760 of the INVOICES program contains a syntax error.]

addition to those persons mentioned last month, I would like to express my gratitude to the following who have provided "software reviews" for either this column or elsewhere in the newsletter: Mike Dirks, Eric Holterman, & Chuck Thiesfeld.

# Catalog, DOM #41

- \*A 039 BLACKBOX
- \*A 016 CAVERN CRUSADER
- \*A 016 ELAPSED TIME CALCULATOR
- \*A 030 MINI GOLF
- \*A 008 ALPHACAT
- \*B 018 AMPERSAND MENU
- \*A 007 APPLE BASE CONVERTER
- \*A 003 ASCII-CONVERTER
- \*B 006 BINARY START & LENGTH
- \*B 008 BMENU
- \*A 004 DELETE DOS
- \*I 020 DISK II SECTOR MAP
- \*A 032 FINAL DISK EDIT
- \*A 007 HI-RES DISPLAY/SAVE
- \*A 015 MENU
- \*B 006 MOVE DOS 3.3
- \*B 006 NEWVOL3.3A
- \*A 021 SUPER EXEC MAKER
- \*A 023 T-FILE EDIT
- \*A 005 TLIST TEXT FILE LISTER
- \*A 003 TRACK SECTOR LISTER
- \*A 008 TYPE COMMAND DOS MODI E
- \*A 005 VOLUME NAME CHANGER
- \*B 026 XDIR EXTENDED CATALOG
- \*T 015 BOTHDOS.INSTRUC
- \*B 011 PRODOS.DISK.ZAP
- \*A 004 PRODOS.MENU
- \*B 006 APPLEPICREDIT
- \*B 009 BB.SH
- \*B 008 CAVE.OBJ
- \*B 002 CAVE.SH
- \*B 004 DELETE DOS.X
- \*B 033 PICTR.DOM JUNE

# **AutoWorks**

A Software Review by Tom Ostertag

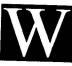

ell, you say, you like AppleWorks. You've got your address files in the Database and your form-

letters in the Word Processor. You say your only problem is mail merge, and your choices are rather limited. could use AMP (AppleWorks Mailing Program), but you have to print your files to disk and leave AppleWorks to do the mail merging. Or, how about MegaWorks, five letters at a time? So what choice do you have? Until now, you didn't have one. But, wait! Alan Bird has come to the rescue - riding on a white horse — with a program called AutoWorks. It does honest to goodness mail merging within AppleWorks, even allowing insertions in the middle of a paragraph. It will also merge information into a form and keep the column justification. It is even neater than AppleWriter (!) and it is fun to watch all the action on the screen while it is doing the merging.

AutoWorks would be worth the price (\$39.95) just for the mail merging, but that's not all. Included with the program are several other features. One feature is comparable to MacroWorks from Beagle Bros. (AutoWorks will not change your error beep, however.) In fact, you can edit Bert's macros rather easily and use them in AutoWorks. Writing macros is considerably easier with AutoWorks. They don't have to be compiled and can be recorded, edited and installed while the macro file is on the desktop. Macros make AppleWorks Word Processor fun to use. They can condense long chains of keystrokes into one, and there are some really neat ones; like addressing envelopes from your letter heading!

The documentation with the disk is very clear about how to write macros. It explains all the commands you need and gives several examples. If you have seen MacroWorks perform, AutoWorks does the same. It is impressive. The other two features are:

- 1) Listing disk catalogs into a Database or Word Processor file and
- AppleWorks control with a Mouse. (I don't have a Mouse, so I didn't try that feature.)

# 7 Meg IIe/640k IIc

Don't buy yesterday's card that doesn't offer battery backed-up STATIC RAM or 65C816 new Apple technology just because it's advertised a lot! You can buy Checkmate Technology's State-Of-The-Art MULTIRAM RGB RAM CARD™ with BATTERY BACKED-UPSTATIC RAM options that can load & save programs (like AppleWorks) for 10 years! It is a FASTER & LESS EXPENSIVE REPLACEMENT FOR HARD DISKS, is USER EXPANDABLE TO 6 MEGABYTES, compatable with all (100%) 3rd party software/hardware, has an optional real 16-Bit 65C816 slot saver Co-Processor card, sharp 80 columns, super Double Hi-Res, & BUILT IN RGB\*! It's a direct substitute for Ramworks II ™ or Apple Ext 80 column cards & has an amazing 5 year warranty! Unlike Ramworks II, MultiRam fits ALL (even Euro) Apple Ile's, can't interfere with slot 1 cards & has no soldered chips!

MultiRam RGB expands to 1 Meg main RAM + 4 Meg's piggyback RAM + 2 Meg's BATTERY BACKED-UP RAM. Multi-Ram IIe expands to 768k & can piggyback w/ MultiRam RGB. A POSSIBLE 7 MEGABYTES IN ONE SLOT - MORE THAN RAMWORKS II & Flipster™.

FREE APPLEWORKS EXPANDER SOFTWARE that loads ALL (even printer routines or PARTS of AppleWorks, runs 30 x faster, increased Desktop over 2048k, auto-segments large files onto multiple disks, stores over 23,000 records & 5000 lines! FREE APPLEWORKS TIME/DAY/DATE ON-SCREEN, AUTO-COPY TO RAM, ULTRA-FAST PRODOS/DOS 3.3 RAM DISK & RAM TEST, optional CP/M & Pascal Ram disk! Printer Buffer due anytime.

| arrytime.                                                                                                    | MultiHam<br>RGB<br>Card                                 | lle<br>Card                          |
|----------------------------------------------------------------------------------------------------|---------------------------------------------------------|--------------------------------------|
| 64k MULTIRAN<br>128k MULTIRAN<br>320k MULTIRAN<br>576k MULTIRAN<br>832k MULTIRAN<br>1024k MULTIRAN<br>1344k MULTIRAN<br>1600k MULTIRAN<br>1792k MULTIRAN | M 206<br>M 241<br>M 266<br>M 284. ← ←<br>M 449<br>M 484 | . 139.<br>. 175.<br>. 214.<br>. 239. |
| 256k Memory Chips-1 yr w<br>Apple Ile Enhancement Kit<br>Accelerator Ile-350% speed                                                                      |                                                         | 222.                                 |

Terms: Add \$4-Ground or \$6-Air shipping & phone # to each U.S. card order (foreign orders/FPO/APO extra). Add 3% for Master-Card/Visa (include #/expir) & P.O.'s (3% 7 Net 30). For fast delivery send Cashier's/Certified check, Money Order. C.O.D. (add \$5) & personal checks accepted (allow 16 days). Tex res add 6 1/8% tax.

Pinpoint Program or Spell Checker (ea) ................. 49.

MultiRam, Ramworks/Ramworks II/Timemaster II H.O./Z-ram, Pico, Flipster, respective trademarks of Checkmate Technology, Applied Engineering, WGE, Cirtech.

Checkmate Technology's State-Of-The-Art MULTIRAM CX card easily expands your llc up to 640k, is 100% compatable with all llc software/hardware, & comes with the SAME FREE SOFT-WARE as MULTIRAM Ile (see above). MULTIRAM CX can be upgraded with a real 65C816 kit (unlike Z-Ram™) to likely run software for the new Apple computer!

- UNLIKE Z-RAM, THERE ARE NO JUMPER WIRES, CLIPS TO ATTACH, SOLDERED CHIPS, OR DRIVE REMOVAL REQUIRED FOR INSTALLATION.
- USES ABOUT 50% LESS POWER than Z-RAM causing less power supply strain or battery pack drain!
- 15 DAY MONEY BACK SATISFACTION GUARANTEE, 5 YR WARRANTY, & LOWER PRICES - We sell IIc cards for much less & our software updates are FREE & AUTOMATIC, while others charge \$10 or more!

**OUR LOWEST PRICE** 

|   | 256k MULTIRAM CX                                                                                                    | 189. |
|---|----------------------------------------------------------------------------------------------------|------|
|   | 512k MULTIRAM CX                                                                                                    | 237. |
|   | 65C816 CX Kit (\$10 less w/ card)                                                                                                    | 129. |
|   | VID Professional w/ anv 65C816                                                                                                    | 117. |
|   | 1200 Baud IIc Modem w/cable                                                                                                    | 189. |
|   | IIc System Clock                                                                                                    | 66.  |
| ı | The second control of the second control of the second control of |      |

WHY BUY FROM COIT VALLEY COMPUTERS RATHER THAN SOME MAIL ORDER HOUSES? Only we offer an exclusive 15 day money back satisfaction guarantee, double software, more support, free automatic software updates, free 64k with each 256k/512k/768k lle card. We know the products well, & we have them in stock. CALL FOR DETAILS, CURRENT PRICES, QUANTITY DISCOUNTS, OR NEW FEATURES! SCHOOLS & GROUPS WELCOME.

# ORDER FORM

EXP \_\_\_\_\_

COIT VALLEY COMPUTERS (214) 234-5047

14055 Waterfall Way Dallas, Texas 75240

TOTAL

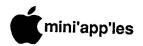

# The AWA, Continued

This installation is for a C.Itoh ProWriter 8510SP+NLO.

|         | 0.0000000000000000000000000000000000000 |      |   |            |
|---------|-----------------------------------------|------|---|------------|
| CPI     | ENTER                                   | CODE |   | FUNCTION   |
| 4       | -                                       |      |   | 1 - 1      |
| 5       | CTRL N                                  |      |   | 5 CPI      |
| 6       | ESC E                                   | CTRL | N | 1 6 CPI    |
| 7       | -                                       |      |   | - 1        |
| 8       | -                                       |      |   | j -        |
| 9       | ESC n                                   |      |   | 1 9 CPI    |
| 10      | ESC N                                   | CTRL | 0 | 1 10 CPI   |
| 11      | ESC m0                                  |      |   | 180 CPS    |
| 12      | ESC E                                   |      |   | 12 CPI     |
| 13      | ESC e                                   |      |   | 13.4 CPI   |
| 14      | ESC m1                                  |      |   | 1 120 CPS  |
| 15      | ESC q                                   |      |   | 15 CPI     |
| 16      | ESC m2                                  |      |   | NLQ 22 CPS |
| 17      | ESC Q                                   |      |   | 17 CPI     |
| 18      | ESC p                                   |      |   | 18 CPI     |
| 19      | ESC !                                   |      |   | Bold ON    |
| 20      | Esc "                                   |      | i | Bold OFF   |
| 21      | _                                       |      | i | DOIG OFF   |
| 22      | -                                       |      | ľ |            |
| 23      | -                                       |      | i | -          |
| 24      |                                         |      | 1 | -          |
| T- 3-4- |                                         |      | J | -          |

To determine the codes for 5 and 6 CPI (EXPANDED) type, it was necessary to consult an ASCII table and find the correct code for SO. To get 6 CPI, it was necessary to use the SO code and 12

CPI code together. To make some of the CPI commands work it was necessary to include the code for SO (shift out, CTRL N) or SI (shift in, CTRL O) with the CPI

Note: Printer code substitutions for Characters Per Inch will not work for inline use from the Options menu. They will work for a paragraph or more.

Enter codes for the following:

> Lines per inch 6 ESC A Lines per inch 8 ESC B

### Enhancements

| 1.5 |                  |        |
|-----|------------------|--------|
| 1.  | Boldface Begin   | ESC !  |
| 2.  | Boldface End     | ESC "  |
| 3.  | Subscript Begin  | ESC s2 |
| 4.  | Subscript End    | ESC s0 |
| 5.  | Superscript Beg. | ESC s  |
| 6.  | Superscript End  | ESC s0 |

Codes for Italics (ESC i1, ESC i0) or other in-line commands may substituted for or combined with codes in the Enhancements list.

Underlining, select #2 and enter:

- 1. Underline Begin ESC X 2.
  - Underline End ESC Y

Now back out of printer stuff with ESCAPES to save the information you have entered.

That's it. As you can see, the C.Itoh ProWriter shown in installation has many features. For your version of the ProWriter, you should check the reference card or manual to determine which features you have. The codes shown here should work for the C.Itoh M7500, ProWriter Jr., 8510 series and the new C-310 models, where the same functions are available.

There are some unused CPI code available, even with extensive list installed. However, it is probably better to leave anything under 10 CPI blank, unless there is an actual CPI being installed.

By using an unused CPI code space, it is possible to use a Boldface command which AppleWorks cannot shut off at the end of a paragraph. Remember, you must shut it off when you are done with it.

Send your AppleWorks questions and tips to me C/O Mini'app'les, Box 796, Hopkins, MN 55343 or call me at 612-572-9305. Dick

Coit Valley Computers has two modems for your every need. Both are top quality state-of-the-art 1200/300/110 baud Hayes™ compatible modems; which means your computer can send & receive data at lightning fast speeds! And automatically switch between 1200 and 300 baud to communicate with slower Apples. Since neither comes with software, we carry Ascil Express ProDOS at a low price of \$89.

### AVATEX™ 1200 EXTERNAL STAND-ALONE MODEM

- 100% plug in Modern for Apple IIc or Macintosh with proper cable (see below). Hayes compatible.
- Universal modem that only requires modem compatible serial card (or port), & cable, to plug into Apple IIe, Apple II+, or **IBM**
- Auto Answer, Auto Dial, Auto Redial, Auto Disconnect
- Full Bell 212A compatibility
- Automatically switches between 300 baud & 1200 baud incoming speeds
- Complete diagnostics & full complement of LEDS (TR, SD, RD, HS, MC, TM, RI)
- DATA/VOICE Button switches from talk to data transmission & back again
- FREE Compuserve offer & free access time. One year warranty.

### CERMETEK APPLE-MATE™ 1200 INTERNAL MODEM

- Internal 1200 baud modem for Apple IIe or Apple II+
- Only one card & takes only one slot w/ no external interface or power supply. Hayes compatible.

- Built-in Super Serial Card equivalent
- 1200/300/110 baud operation and Bell 212A compatibility
- Built-in Speaker & Diagnostics
- Auto Dial, Auto Answer, & Auto Select. Two year warranty.

# 2400 BAUD MODEMS — Call

# CABLES REQUIRED WITH AVATEX MODEMS

| Apple IIc - Avatex Cable Apple IIe, II+ - Avatex Cable Macintosh - Avatex Cable IBM - Avatex Cable | ٠. |   | 22.<br>25.<br>27.<br>23. |
|----------------------------------------------------------------------------------------------------|----|---|--------------------------|
| OTHER APPLE PERIPHERALS                                                                            |    | • | _0.                      |
| Ile/II+ Serial Modem Card  RGB Monitor for Apple Ile (+ \$24 cable)  Ascii Express Pro DOS         |    | , | 004                      |
| Ascii Express ProDOS                                                                               |    |   | 89.                      |

MultiRam RGB cards (facing page) ..... With prices this low, how can you afford to be without a 1200 baud modem? Just the savings in connect time, will pay for the difference between a 300 &1200 baud modem. You can get everything you need from Coit Valley Computers. Shipping on modems \$5-Ground/\$8-Air; monitors \$10. See terms on facing page.

Hayes, Avatex, Apple-Mate respective registered trademarks of Hayes Microcomputer Products, E+E DataComm, Cermetek Micro.

COIT VALLEY COMPUTERS • 14055 Waterfall Way, Dallas, TX 75240 • (214) 234-5047

# The AppleWorks Advisor

A Column For Users Of AppleWorks by Dick Marchiafava

MACRO COMMANDS & INSTALLING A C.ITOH PRINTER AppleWorks and MacroWorks

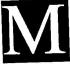

acros? What are they?
Some type of bait fish?
Well, no. A macro is a short keyboard command

(usually one keystroke combined with a control key of some kind, such as C, CONTROL, ESCAPE, ALT) that invokes a longer command sequence that is stored in software or hardware.

We often use macros within our application software without realizing that is what we are doing. So, what's the flap about macros then? If we can create and store macros of our own design, we can speed up our operations by shortening the time used to enter frequently used keystroke combinations.

An example of a macro in AppleWorks is the G Q command. This command can be used from almost any point in the program and will "jump" you to the window to choose a desktop file to works with.

Those clever and witty people at Beagle Bros. have recently released MacroWorks which is a utility package to modify AppleWorks. As MacroWorks comes, it has an entire set of macro commands which can be installed in AW. The existing macro set may be modified, a new set written and stored or up to 10 temporary macros may be created and used.

Until recently, all commands were the same. (Did you know that?) From here on they may be different. Henceforth, I will always be specific about which Apple key is used in an "Apple" command.

I have had a chance to work with MacroWorks for a short time, and find the additional power the new commands give AppleWorks exciting! Even using just the Beagle Bros. default macros one gets a sense of control over the way AppleWorks works. This sense of power is increased when one realizes that one can write macros, and has actually done it!

Here is the first temporary macro which I have made. It is intended to place a TAB every 10 characters in a wordprocessor document. The Apple-Works default wordprocessor screen has TABS every 5 spaces. I find this a bit much. The first thing I did was remove all tab stops. To create the temporary macro I entered: A, 1, 10 spaces, T, S, CTRL @. (The commas will show the steps and are not entered.) Once this was done, pressing 1 would move the cursor 10 spaces and place a tab. This is repeated as needed.

The C X and the CTRL @ are used to start and end the sequence when making a temporary macro. The stuff between is simply the keystrokes that would be used to preform the action desired. If entered and stored as a permanent macro, this command could be at my call any time.

There are some other utilities on the MacroWorks disk. The most notable of these is Galley which will print formatted AppleWorks word processor files in columns side by side, two up or three up.

MacroWorks from Beagle Bros. lists at \$34.95.

### INSTALLING A C.ITOH ProWriter AS A CUSTOM PRINTER.

The techniques shown here may be useful for any printer.

If you have a C.Itoh printer as I do, you probably know that you can use the Apple Dot Matrix or Imagewriter driver to print AppleWorks files. If you have done so, you probably realize there are printer functions you have available that AppleWorks does not allow for. This is true in the Custom driver also. If the Apple printer does not have a feature, it appears that no provision was made for installing the code for that feature in a Custom Printer.

We can use the Custom Printer Driver to install our non-listed printer, and TRICK AppleWorks into letting us use most of the missing features.

Get to the Add a Printer menu and select #12, Custom printer. Name the printer and go to the menu that allows you to describe your printer. The

following is the way that I have responded to the questions:

- Needs line feed after each Return? Yes
- 2. Accepts top-of-page commands?
  No
- 3. Stop at end of each page?
  No
- 4. Platen width? 8.5 Inches
- 5. Interface cards
- 6. Printer code

Go to 5 and enter the correct printer interface card setup string.

Select 6, then 1, Characters per inch. AppleWorks allows for 20 CPI settings. This is far more than most printers have. It is here that we can enter some codes to TRICK AppleWorks.

Note: any codes entered for CPI less that 10 will result in a change in the screen display since AppleWorks thinks that only CPI information will be entered here.

Goto 8

# CUSTOM PROGRAMMING APPLICATIONS SUPPORT

Fast efficient programs or applications, tailormade for YOUR business.

- Apple, IBM PC/XT
- Programming (Assembler, Basic, C, COBOL, FORTRAN)
- dBase, Smart, Lotus and other applications.
- Training (Wordstar, Lotus, etc.)
- Documentation/Writing
- System Consulting.

(612) 933-2540

Arsen Darnay &
Associates
23 West St. Albans Rd.
Hopkins, MN 55343

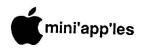

### Announcements, Cont.

to be hot. Steve George came over to me about 10 minutes after the opening bell. He said that he had already bought more than he had carted along to sell! The pendulum swung the other way as the Swap Meet continued, however. Others were buying from Steve as the word spread about some of the goodies that he had for sale. Though I was working the membership table, I did manage to suggest a couple of other things to add to those that my wife, Sunny, had already picked up. We made quite a haul!

Dick Peterson was kept busy providing members with our Apple Software Update Service. Several folks took advantage of this opportunity to bring in their disks to qualify for the newer versions of some of the Apple titles. If you missed, watch for this service at other meetings, too.

### Apple Tech Info Library Additions: March by Dan Buchler

The following articles were added to the AppleLink Tech Info Library during March:

800K Drives: Removing stuck disks
A IIe P/C: Vertical Bars or Hissing After
Logic PCB Replacement

A/// P/C: Powers Up Into RAM/ROM
Diag (But No Inverse 1s)

Aldus PageMaker Disk Managment on the Mac Plus

Aldus PageMaker Help and H.F.S.

Apple /// P/C: Won't Boot AII Disk Calibrate In AII Emulation

Apple IIC Numeric Keypad

Apple IIc Prob/Cure: Logic PCB Bad After IIc Powers On By Itself

Apple IIc Upgrade for UniDisk 3.5: Who needs it

Apple IIe Prob/Cure: Starts Built-in Diagnostics on Power-Up

Apple Modem 300/1200: Configuring it with the Apple IIe

Apple Parallel Interface Card: Internal cable pinouts

Applesoft BASIC: Displaying and printing text in 80 columns

Applesoft: Internals—Where to find routines (1 of 2)

Applesoft: Internals--Where to find routines (2 of 2)

AppleTalk P/C: One Macintosh Can't Talk to LW. All Others Can

AppleTalk: Using the ImageWriter II
AppleWorks IIe: Connecting a NEC 3510
letter quality printer

AppleWorks IIe: Connecting it to a Diablo 620 API printer

AppleWorks: Using it on the Apple II UniDisk 3.5

Are the Modules in Your Lisa/Macintosh XL Compatible?

BASIC: Printing with properly aligned comma TABbing

Brother HR-15 Printer: Configuring it with an Apple IIc

Disk II: Connecting it to a Unidisk Dot Matrix Printer: Spec sheet

Extended 80-Column Text Card: Manual errata

Free Mac Plus HyperDrive Upgrades HD20: No automatic locking of heads

HTS Directory HELP

IBM PC: How to use the LaserWriter with it

ImageWriter 8 and 15 Prob/Cure: Erratic Carrier Motion

ImageWriter I P/C: Growling Sounds
When Printing

ImageWriter I: Blown Fuses on the Logic Board

ImageWriter II P/C: Pin Feed Paper Jams (scrunches)

Inside Macintosh: Hardcover version missing a page

Instant Pascal: Transferring Programs to and from Macintosh Pascal

IW 8 or 15 Prob/Cure:Carriage Locks,Doesn't Go Left at PowerOn

IW II P/C: SheetFeeder Causes Top/Bottom Margin Probs

LaserWriter Prob/Cure: New Cartridge Gives Lighter Print

LaserWriter Prob/Cure: Only Prints Top Half of Page

LaserWriter: Page counter is for maintenance only

LaserWriter: Toner cartridge safety specifications

LaserWriter: Using non-AppleTalk connectors with AppleTalk

MacDraw 1.9: Alignment of grouped objects under Custom Rulers

MacDraw 1.9: Problem loading more than 11 fonts into the system

Macintosh 400K Drive Prob/Cure: Fails to Read/Write or MacTest

Macintosh 512K: Error #10 with Appletalk and Corvus Ommidrive

Macintosh 512K: Problems installing new drivers on the HD20

Macintosh 512K: Using external 800K drives without a ROM upgrade

Macintosh ext Drives P/C: Disks Onl Insert About 1/2 in.

Macintosh Plus External 800K Disk Drive: Formatting environments

Macintosh Plus upgrade: Removing the security kit

Macintosh Plus: DB-25 cable pinouts for Hayes modem or VAX

Macintosh Plus: Distribution of features in System File and ROMs

Macintosh Plus: Pin diagrams of Mini Circular 8 connectors

Macintosh Plus: Serial pinouts to Hayes
DB-25 cable connector

Macintosh Prob/Cure: Displays Wrong System Font

Macintosh Prob/Cure: Sporadic Loss of Parameter Memory

Macintosh System 3.0: Doesn't remember location of ImageWriter

Macintosh XL: Finders 5.1 and 5.2 let you eject Hard Disk

Macintosh XL: Screen Kit Notes

MacTerminal 2.0 3278 emulation: Functions on different keys

MacTerminal 2.0 VT-100 emulation: Functions on different keys

MacTerminal 2.0: Changes that affect 3278 emulation

MacTerminal 2.0: Differences

MacTerminal: 3278/2 Keyboard Translation Table

Manzanita Customer Support Service Manzanita software payroll tax updates

Manzanita software: Printer Switch
Settings

Manzanita software: Using it on hard disks other than ProFile

MINI/MAINFRAMES: Software that supports PostScript

Other Sources of Apple Hardware Information

Pascal 1.3: How it compares with Pascal

1.2
ProDOS Access Unit: Volume not found

error
ProDOS Assembler EdAsm 1.1: Loading

relocatable files

Record Locking in Multi-user Omnis 3 (1)

of 2)

Record Locking in Multi-user Omnis 3 (2 of 2)

Scribe Printer: Spec sheet

Tech Info Library: Articles added during February 1986

Technical Assistance Request Form (TAR)

What Is Your Lisa/Mac XL Configuration? ->Configuration

Updated April 21,1986

# **Announcements**

### Business SIG Retires by Dick Marchiafava

or the last 18 months the Business SIG committee has developed and presented excellent programs. However, we have been faced with an ever decreasing attendance and participation by members at these SIG meetings.

We have been plagued by factors which may have contributed to the decreasing attendance. These include the need to move our meeting site twice in the last year of operation, along with the confusion resulting from a change in the name of the bank which we moved to; due to the schedules involved in the production of newsletters, they have occasionally arrived very close to the SIG meeting date, resulting in a brief exposure of our program announcements and changes, and finally, inclement weather which may have keep people home and caused the cancellation of one program.

Whatever the causes, I feel that the Business SIG is not serving our membership relative to the effort being put forth in planning and presenting the programs. We have had an operation to be proud of and have helped many persons. Now it is time to look to the future. See the announcement about the AppleWorks SIG in this issue.

I will continue to be available to answer questions about business applications.

My thanks to the persons who served on the committee for the Business SIG in the last year. I appreciate your efforts.

I thank Mrs. Azizi of the 1st. Minnesota Bank for allowing us to use their excellent meeting rooms.

Dick Marchiafava

### AppleWorks SIG Begins In September by Dick Marchiafava

I am amazed by the number of Apple users who have AppleWorks! At a recent meeting it appeared to be 75% c the Apple // owners.

In order to serve a large segment of our membership I am announcing the

formation of a SIG for AppleWorks users. In addition to AppleWorks itself, there is a steady stream of hardware and software products which work with AppleWorks. Many of these products are business oriented software packages.

The first AppleWorks SIG meeting will be in September. Watch the announcements and calendar for the time, place and program.

If you use AppleWorks, and would like to join a half dozen other persons in planning the SIG program, please call me at 572-9305. Dick Marchiafava

### AppleLink by Dan Buchler

Mini'app'les is one of about 60 user groups who have been granted an ID on AppleLink, the mail and bulletin board system maintained by Apple Computer. The board approved the expenditure of \$33/month for 6 months. The operation is considered an experiment by both Apple and Mini'app'les. For the \$33 we receive up to 8 hours of connect time. In this mode, AppleLink provides access to Apple technical bulletins (the update list for March is included below), their library and the Mail system.

AppleLink is hosted on the GEISCO (General Electric Information Services Company system) which has the most wonderful user friendly interface available. The user friendly interface makes use of the Macintosh ICON technology and for that reason has yet to appear for the Apple // line, though that is supposedly under development by Apple.

AppleLink is an invitation only system. So far it has only been made available to dealers, large corporations and the Apple User groups.

Our mailboxes have already attracted about 20 pieces of mail from other user groups, so it looks like a good way of exchanging information. Apple offers an answer-to-question service by way of AppleLink. Now, this service must not be abused, but if, you a member have a question, which:

- a) Your dealer can't answer
- b) The club can't answer
- c) then we, the editorial staff, will
   consider submitting the question to
   Apple.

# Meetings, coming and going by Tom Edwards

The best laid plans... sometimes just aren't good enough. Of course, when this statement comes from the world's leading procrastinator, perhaps you might get the idea that the plan is OK but that it just needs to be executed with a speedier hand.

"regular" Mini'app'les next meeting will be Wednesday, July 16th. Arrangements have been made with the Minnesota to University of room 120 in Green Hall, a lecture facility that has served us well for other meetings. Green Hall is in the northwest corner of the St. Paul campus, south of Fowell Avenue and east of Cleveland. There are several small parking lots within a block or two, with one of the best down the hill to the southwest... by North Hall off of Buford Cilcle.

As this newsletter goes to press, final confirmations about the program are still pending, but I have been in contact with Eric Carlson for assistance. Eric played a key role in arranging a interesting meeting for Dick Marchiafava and the Business SIG a few months back, specifically, a presentation ThinkTank is an ThinkTank. "outliner" program that is available in versions for several computers, including the Apple //, /// and Mac's. It's a real help for organizing plans where you need to move elements as "groups" that link together.

Ed Spitler, VP, will be working on some of the other ideas for programs that have emerged in recent weeks. These compact disk technology, include Softstrip Reader units (a Cauzin recent presentation to the MacSIG by member Ted May), hard disk suppliers and more. Don't forget that we have also received a "definate maybe" from Maggie Canon, editor of A+ Magazine, as a possibility for one of the fall meetings. Keep those suggestions flowing, folks!

Sure hope that you all enjoyed the Swap Meet, our June meeting. We had a good turnout in the cafeteria at Derham Hall High School, arranged for us by Sister Sharon Gondek. Although the weather was a bit warm, the sales seemed

GoTo 6

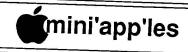

# The Minnesota Apple Users' Group Inc., P.O. Box 796, Hopkins, MN 55343

| Board Memb                            | ers                                                                                                    |           | 55, 110 pkins, 1914 55343                                                                                                    |
|---------------------------------------|----------------------------------------------------------------------------------------------------|-----------|----------------------------------------------------------------------------------------------------|
| President                             | Ann Bell                                                                                                    | E44.450A  |                                                                                                    |
|                                       |                                                                                                    | 544-4505  | Is the Newsletter of Miniann'es the Miniann's                                                                                                    |
|                                       | 8325 39th Avenue N.,                                                                                                    |           |                                                                                                    |
| Past President                        | New Hope, MN 55427                                                                                                    |           |                                                                                                    |
| 1 ast Flesident                       | David Laden                                                                                                    | 488-6774  | reproduced in other non profession of with apples. Articles may                                                                                                    |
|                                       | 1215 W. Laurie Rd,                                                                                                    |           | reproduced in other non-profitUser Groups' publications except who specifically copyrighted by author.                                                                                                    |
| 771                                   | Roseville, MN 55113                                                                                                    |           | Questions                                                                                                    |
| Vice-President                        | Ed Spitler                                                                                                    | 432-0103  | Diana direct                                                                                                    |
|                                       | P.O. Box 24476,                                                                                                    | .02 0105  | and direct questions to appropriate hoard member as se                                                                                                    |
|                                       | St Paul, MN 55124                                                                                                    |           | questions should be directed to the Technical Director                                                                                                    |
| Treasurer                             | Tom Alexander                                                                                                    | (00 0 (00 | Membership                                                                                                    |
|                                       | 1926 Summit Ave,                                                                                                    | 698-8633  | Applications for memoership should be directed to the Manual 1.                                                                                                    |
|                                       |                                                                                                    |           | Co-ordinator: Janelle Norris 925-2436                                                                                                    |
|                                       | St Paul, MN 55105                                                                                                    |           | 3151 Dan Court #702                                                                                                    |
| Societary                             | Janelle Norris                                                                                                    | 925-2436  | Minneapolis, Minnesota, 55416                                                                                                    |
|                                       | 3151 Dean Court, #703                                                                                                    | ĺ         | \$12 buys membership for one was New Many                                                                                                    |
|                                       | Minneapolis, MN, 55416                                                                                                    | 5         | \$12 buys membership for one year. New members and persons r                                                                                                    |
|                                       |                                                                                                    |           | and totally inclinion of the state of the state of the st |
| Communication Direction               | ctor Dan Buchler                                                                                                    | 890-5051  | Members receive a subscription to newsletter and all club benefits.                                                                                                    |
| Software Director                     | Steve George                                                                                                    | 935-5775  | DOM3                                                                                                    |
| Technical Director                    | John Hook                                                                                                    | 435-6281  | DOMs (Disk of the Month) are available at meetings for \$5/dis                                                                                                    |
| SIG Director 1                        | Chase Allen                                                                                                    |           |                                                                                                    |
| SIG Director 2                        | Dick Marchiafava                                                                                                    | 432-2645  | Version Minimum I and by                                                                                                    |
| Branch Director                       |                                                                                                    |           | The state of the state of the s |
| Dianeir Director                      | Dick Peterson                                                                                                    | 473-5846  | Michigan Have 31/4" I was copied to the                                                                                                    |
| 0                                     |                                                                                                    |           | classified Ads for details.                                                                                                    |
| Coordinators                          |                                                                                                    |           | Dealers                                                                                                    |
| Adviser - Spreadsheet                 | s Mike Carlson                                                                                                    | 866-3441  |                                                                                                    |
| Beginners' Consultant ]               | [+ S.K.Johnson                                                                                                    | 869-3447  | Mini'app'les does not endorse any specific dealers but promotes dis                                                                                                    |
| Membership Form Di                    | str. Jim Ruprecht                                                                                                    |           | around of infolliation which may halp alub                                                                                                    |
| Shows and convention                  |                                                                                                    | 827-3205  | and service. Consequently the club does were                                                                                                    |
| Membership Co'tor                     |                                                                                                    | 935-5775  | purchases of intental software hardware and multi-at-                                                                                                    |
| SIG - Apple ///                       | Janelle Norris                                                                                                    | 925-2436  | orian of as members.                                                                                                    |
| SIG - Business                        | Dave Rasmussen                                                                                                    | 938-1947  | Newsletter Contributions                                                                                                    |
| SIG - Education                       | Dick Marchiafava                                                                                                    |           | Please send contributions on Mac 3 1/2" disks or via 1                                                                                                    |
| SIG - Education SIG - FORTH           | Jim Baker                                                                                                    | 872-6741  | munications directly to the Newsletter Editor. Contributions on                                                                                                    |
| SIG - FORTH                           | Mark Abbott                                                                                                    | 854-8304  | 1/4" disks should be sent to the club PO Box, and marked                                                                                                    |
| • SIG - Investment                    | Eric Holterman                                                                                                    | 822-8528  | "Newsletter Submission".                                                                                                    |
| SIG - Languages/T                     | ech Chase Allen                                                                                                    | 435-2645  | Deadline for publication in the state of the state of the |
| SIG - Macintosh                       | Mike Carlson                                                                                                    | 866-3441  | Deadline for publication is the 1st Wednesday of the month                                                                                                    |
| ∃ SIG - Mac Non                       | } Curtis Juliber                                                                                                    | 487-2850  | resound are mount in which the item might be included A                                                                                                    |
| Tech Users                            | } Dave Stovall                                                                                                    | 407-2050  | will be printed when space permits if in the opinion of the                                                                                                    |
| SIG - Pascal                          | John Schoeppner                                                                                                    | 455-8613  | Trowslead Editor, it constitutes sinishle material for publication                                                                                                    |
| SIG - Smalltalk                       | Martin McClure                                                                                                    | 227-9348  | Meeting Dates                                                                                                    |
| Tech. Adviser (hdw                    | v) Roger flint                                                                                                    | 771-2868  | Please telephone calendar announcements to John Hansen                                                                                                    |
| Branch Coordi                         | note:                                                                                                    |           | 900.275                                                                                                    |
| Pianch Cooldi                         | nators                                                                                                    |           | Advertising                                                                                                    |
| Dakota County                         | Bob Pfaff                                                                                                    | 452-2541  | Direct Advertising inquiries to our co-ordinator Eric Holterman at:                                                                                                    |
| North West                            | Jere Kauffman                                                                                                    | 535-6745  | PO Box 8266                                                                                                    |
| I.E. Branch                           | Mike Fraase                                                                                                    | 430-2944  | Minus P. M. Maria                                                                                                    |
| t.C rd                                |                                                                                                    |           | Minneapolis, MN 55408 612-822-8528 E-Mail: CompuServe 71445 400                                                                                                    |
| iaison (†) - CP/M`                    | Peter Gilles                                                                                                    | -253-9377 | E-Mail: CompuServe, 71445,400                                                                                                    |
| iaison (†) - Geneology                |                                                                                                    | 475-3916  | Manual III - Burn                                                                                                    |
| iaison (†) - Medical                  |                                                                                                    | 574-9062  | Newsletter Publication Staff                                                                                                    |
| To provide contact with non-          | Stewart Haight                                                                                                    | 644-1838  | Director & Daniel B.Buchler 890-5051                                                                                                    |
|                                       |                                                                                                    |           | Editor 13516 Grand Avenue S.                                                                                                    |
| oftware Direct                        | or's Staff                                                                                                    |           | Burnsville, MN 55337                                                                                                    |
| oftware Director and                  | n                                                                                                    | 005       | A t-A TO 11                                                                                                    |
| pple // DOM Editor                    | Steve George                                                                                                    | 935-5775  | Jo Hornung, Becky Grav                                                                                                    |
|                                       |                                                                                                    |           | Announcements Kent Edwards 452-4056                                                                                                    |
| Assistants:                           | tos                                                                                                    | 1         | Calendar John Hansen 200 2770                                                                                                    |
| P/M                                   | Peter Gilles                                                                                                    | 475-3916  | Contribution Ct. C                                                                                                    |
| amon                                  | The second second secon | 724-9174  | Annial ink                                                                                                    |
| AC .                                  | Richard Peterson                                                                                                    | · 27-71/4 | Curtis Juliber UG0012                                                                                                    |
|                                       |                                                                                                    | 025 2625  | Editors Tom Edwards 927-6790 CompuServe                                                                                                    |
| acDOM Editor/Prod                     |                                                                                                    | 925-3625  | Comp./Layout Joan Kistner 73537,463                                                                                                    |
| acDOM Editor/Prod                     | Custin Testit.                                                                                                    |           |                                                                                                    |
| acDOM Editor/Prod ssistant MacDOM Ed. | Curtis Juliber                                                                                                    | 487-2850  | Mailing Hugh Kurtaman CEmia                                                                                                    |
| ssistant MacDOM Ed.                   |                                                                                                    | 487-2850  | Mailing Hugh Kurtzman, GEnie                                                                                                    |
| ssistant MacDOM Ed.                   | Curtis Juliber                                                                                                    | 487-2850  | Mailing Hugh Kurtzman, GEnie Richard Peterson DBuchler Advertising Eric Holterman 822-8528                                                                                                    |

### In This Issue 5 Announcements 7 by Dick Marchiafava AppleWorks Advisor 10 by Tom Ostertag 22. Classified Ads 10 by Steve George July Software 17 by Curtis Juliber DOM DOM #25 #24 19 by Tom Edwards ☐ MacSIG; May 21 by Tom Edwards MacSIG:ntu; Mac Raid- New System, Finder, 22 by Tom Edwards Drivers and More 25 from AppleLink ☐ Mac Software Release Notes 11 by Tom Edwards d May's Main Meeting 15 by Tom Alexander Mini'app'les Income Statement 16 by John Rettger d Multiscribe, an evaluation 14 by Steve George C Ready Next by Dick Marchiafava 13 Sensible Grammar 26 Map of Meeting Place - main by Dick Marchiafava 15 C TAWUG

This newsletter
was printed on an
Apple LaserWriter
using
Aldus PageMaker
v1.2

| Advertisers                   |      |
|-------------------------------|------|
| Arsen Darnay Assoc.           | 7    |
| City Desk Computer            | 27   |
| City Mac                      | 20   |
| Computer Buying Service       | 2    |
| Coit Valley Computers         | 8,9  |
| Dayton's Computer Repair      | 12   |
| Hagen                         | 3    |
| hi-tech Stationery            | 12   |
| House of Forms                | 14   |
| S-3                           | 18   |
| Steinmetz & Brown             | 22   |
| Waterborne Environmental Labs | 23   |
| Yukon Computer Products       | C4   |
| Cover and Photos by Tom Edwa  | ards |

# Professional Service

Get it done right the first time!

We give quality service on all Apple products and Epson printers.

Need on-site repair?

Call us- - on site and maintenance contracts available.

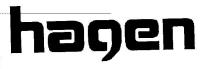

OFFICE EQUIPMENT, INC.

801 WEST 77 1/2 STREET RICHFIELD, MINNESOTA 55423 866-3 441

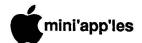

# Sensible Grammar

# A Review by Dick Marchiafava

Software name:

Sensible Grammar.

Purpose:

Electronic proofreading for grammar and punctuation for most ProDOS word processors or

standard text files.

Publisher:

Sensible Software Inc. 210 S. Woodward. Suite 229; Birmingham, MI 48011.

Telephone

(313) 258-5566.

List Price:

\$99.95.

Equipment

required:

Apple //c or Apple //e with Extended 80 Column Card, 1 or 2 floppy drives or 3.5"

UniDisk.

Optional equipment:

AppleMouse, printer, most hard drives, memory cards which support ProDOS RAMDRIVES.

few years ago I read some comparisons of software packages which were called "style checkers". It happens

that the packages being compared were not for use with Apples.

The general impression that I got from the article was the style checkers discussed were awkward to use and one could end up with a very stiff, stilted writing style if one followed many of the suggested changes. The reviewer was especially irritated by the style checking software continually "crying wolf" when it found phrases which were correct (or intended) usage that it did not understand. It appears that these checkers were not very flexible.

Sensible Software released Sensible Grammar about 6 months ago. They have described it as an electronic proofreader. It does not replace a spelling checker for the spelling correction of individual words. It checks for commonly misused phrases from a list of over 1000, repeated words and punctuation errors involving 11 kinds of punctuation. It will find groups of words which are misspelled (e.g. every thing, can not). It will also find words which have mixed upper and lower case. Sensible Grammar will not find all grammar or punctuation errors. Sensible Grammar will not be correct 100% of the time, and does not claim to be.

I believe that Sensible Software has succeeded with Sensible Grammar because they did not try to make it too smart. By sticking to finding common usage errors, it does not seize control of ones writing style. Well, not a lot.

As I do a fair amount of writing, I thought I might benefit by using Sensible Grammar. I spell fairly well,

but use Sensible Speller to proof documents for spelling and typo errors. However, punctuation rules are things which are lost in the distant, dusty gray area of grade school memories.

Having used Sensible Grammar for a time, I must say I like it. It means an additional step in producing a document, but I feel it helps me improve my writing. I use it on items intended for publication and on long documents. It helps me catch errors that would detract from the document if unnoticed.

In use, one can choose to check punctuation, grammar or both. There is an extensive list of phrases which Sensible Grammar can use to check documents. The groups in the list are: Cliche Expressions, Contractions, Faulty phrases, Informal phrases, Legal Terms, Personal, Pompous, Redundant, Sexist, Vague and Wordy phrases.

Groups in this list may be turned on or off to allow for writing style. Phrases in the groups may be modified or added to suit the writer also. This can allow you to change Sensible Grammar to recognize phrases which it objects to. An example of this is when it suggests I replace the word "reference" in the phrase "AppleWorks Reference Manual" with "see". (The AppleWorks See Manual? That is laughable.)

Since all corrections or replacements suggested are under the user's control, one can prevent a document from becoming a piece of comedy with some very odd sentences. The user must decide if a usage in question is correct, intended, or calls for replacement. Replacement of words is an active, online process.

Punctuation correction is a different matter. Sensible Grammar can mark the document at the places where it questions the punctuation. Correction involves going back to the word processor and using a Search operation. A printer comes in handy for punctuation error correction. If one tells the program to PRINT and then MARK these errors, one will have a printout of the errors in context with the program's comments indicating the nature of the error.

When using a spelling checker or this grammar checker, it is a good idea to load the document into the word processor and take a quick scan for breaks in sentences or excess spaces at the ends of lines caused by characters which have been added or deleted during corrections.

If one were to use this software frequently, and personalize it so that it becomes comfortable to use, in respect to the writer's needs and style, it can be an asset to one's writing.

For teachers, Sensible Grammar is great! It can allow students to check their work for grammar and punctation easily. Since the checking and correction process is interactive, a student can learn to recognize their errors and the correct usage.

The on-screen appearance of Sensible Grammar is very good. It uses pull-down menus, graphic messages and windows. In summation, Sensible Grammar is good. For those who write a lot, or want their writing to be clean and correct it is a most useful tool. Educators involved with teaching writing skills would find it worthwhile. I find Sensible Grammar useful, and not infrequently, amusing.

You may contact me if you need information about Sensible Grammar - 572-9305 Dick

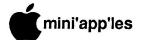

# **Ready Next**

Resetting AppleWorks by Steve George

hen your machine lockswhile AppleWorks, only recourse you have is to re-However if you're like me, you occasionally (stupidly) also get your mixed up and hit the With the combination Control-Reset. Applesoft program below, whether you use Control-Reset to regain control of the machine, or if your thumbs simply insist upon executing that combination on occasion, a solution (short of surgery) is available. Based upon Applied Engineering's Michael Wilks ideas, here is a short Applesoft program which will slightly alter ProDOS which will allow AppleWorks re-start without rebooting (hopefully) trashing your files.

So far this mod has been successful with AppleWorks 1.2 & 1.3; Standard & RamWorks Enhanced; and it works with at least one DA (Desk Accessory):

fingerTips (v1.4). It may not work with other DAs.

Here is the process:

- A) Format a new disk with /AWKS as the Volume name.
- B) Copy ProDOS from your working copy of AppleWorks. Some "enhancements" to AW change ProDOS, so use the ProDOS off your work disk. Also, copy BASIC.SYSTEM from your "ProDOS User's Disk" to the new disk.
- C) Boot /AWKS and enter the following program:
- 100 ENH\$= "X":D\$= CHR\$
  (4):SET= 2059: PRINT
  D\$ "PR#3":
  IF PEEK (SET) < >
  ASC ("X") THEN 140
- 110 HOME : PRINT "Is your AppleWorks:": PRINT " S)tandard": PRINT " A)pplied Eng. (RamWorks) enhanced": PRINT
  - " <= select S/A"

- 120 VTAB 4:HTAB 3:GET A\$:
  A\$ = CHR\$( ASC( A\$ )
   32 \* ( A\$ > "Z") ):
  IF A\$<> "A" AND A\$<>
  "S" THEN 120
- 130 POKE SET, ASC (A\$):
  PRINT D\$ "SAVE
  STARTUP": RUN
- 140 FOR I = 819 TO 838:
   READ J: POKE I,J:
   NEXT:
   REM "Reset Main Menu counter, output device,
   language card, then jump Main Menu
- 150 DATA 169,0,234,234, 234,141,19,15,32,0, 195,44,131,192,44,131, 192,76,51,16
- 160 IF ENH\$ = "A" THEN
  FOR I = 821 TO 823:
  READ J:POKE I,J:NEXT:
  DATA 141,115,48,0:
  REM "Select correct
  RamWorks bank

Continued next page

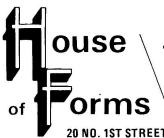

- Snap-a-part and Continuous Forms
  - Office and Data Processing Supplies
    - Wedding Invitations

20 NO. 1ST STREET . MINNEAPOLIS, MN 55401

OPEN MONDAY thru FRIDAY - 8:30 - 5:00

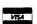

Visa and MasterCard Accepted.

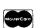

Ask About Our

Continuous Postcards and Index Cards

CALL 332-4866
For More Information and Prompt Service

# **WE HAVE YOUR PRINTER PAPER**

25% Discount 25% Any Purhase On Sales On Any Mod Apply Discounts This discount William Onter Discounts The croandise Or William Onter Discounts

# -IN STOCK-

- 11" x 9½" 15# or 20# Paper Regular Perf
- 50# Offset with Micro Perf Edges

Continuous Address Labels Sold in Large and Small Quantities

Also: MANY OTHER SIZES AND TYPES OF PRINTER PAPER (Stop in and see our selection),
DATA PROCESSING AND OFFICE SUPPLIES.

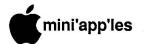

### Ready Next, Continued

170 POKE 216,0: VTAB 8:
PRINT
"Insert your
AppleWorks Startup
disk, ";: PRINT
" press any key "
CHR\$ (8);: GET B\$:
PRINT B\$

180 ONERR GOTO 170

190 PRINT D\$

"BLOAD/APPLEWORKS
/PRODOS, TSYS, A\$2000"

200 READ J: IF J <> 0
THEN 200:REM
"Position READ here

210 FOR I = 9204 TO 9206:
 READ J:POKE I,J:NEXT:
 DATA 51,3,166: REM
 "Set Reset Vector to
 \$333 (819 decimal)
 & Powerup Mask

220 CALL 8192

- D) Save this program with the name STARTUP
- E) Save it again with the name AW.RESET to ensure that you have an original version of it, because it modifies itself.

There, you're done. Maybe. This becomes your 'preboot' disk when running AppleWorks. If you dislike preboots, continue with the following:

- F) Copy all files except ProDOS (already copied) from your AppleWorks Startup backup disk onto the new disk.
- G) Rename the /AWKS volume to /APPLEWORKS

You can make the changes semipermanent on the new disk by changing line 220 above to:

220 PRINT D\$"BSAVE
/APPLEWORKS/PRODOS
,TSYS,A\$2000":
END

Then:

DELETE BASIC.SYSTEM DELETE STARTUP

(However, I strongly recommend that you only follow A) to E) above.)

The following is what is placed in memory by the Applesoft program:

333: A9 00 LDA #\$00

335: 8D 73 30 STA \$3073 RamWorks bank/or NOP's

338: 8D 13 0F STA \$0F13 Main Menu counter

33B: 20 00 C3 JSR \$C300

Set 80 column 33E: 2C 83 C0 BIT \$C083

Read and Write

341: 2C 83 C0 BIT \$C083 16k card, bank2

344: 4C 33 10 JMP \$1033 AppleWorks Main Menu

I've been using this routine since mid-April and have only recently written the Applesoft code. To date, there have been no ill-effects.

No matter which method you select, remember that RESET is a real killer and wreaks untold havoc with memory. Therefore, even though you may now automatically restart AW, it is always best to save all your desktop files onto a new disk and REBOOT AppleWorks.

### Mini'app'les Income Statement 17 May 1986 Year To Date May Cash - 05/01/86 17,188,58 17,634,34 Add - Income 3,309.28 33,122.95 Sub-Total 20,497.86 50,757.29 Deduct - Expenses 2,695.35 30,832.78 Restricted Cash 17,802.51 19,924.51 Deduct - Printer Reserve 225.00 2,250.00 Unrestricted Cash - 05/31/86 17,674.51

# **TAWUG**

(The AppleWorks User Group) by Dick Marchiafava

he AppleWorks User Group is an informal national user organization of 500 - 600 AppleWorks users (there are about 35 international members). The purpose of TAWUG is to collect and distribute PUBLIC DOMAIN applications, templates, information and utilities for use with AppleWorks. There is no membership fee. TAWUG may be contacted at P.O. Box 24869; Denver, CO 80224, or through the TAWUG Area Representatives. The president of TAWUG is Bill Cronister.

The TAWUG disk library contains 28 sides (14 disks) at this time. Members pay the cost of getting disks from the library. There are 3 ways to get TAWUG disks: Send your disks with return shipping enclosed and a copying fee of \$1.00 per disk (2 sides); if you make useful contributions to TAWUG the copying fee will be waived; or simply order the disks at a cost of \$3.00 each.

At this time there is a listing of file titles and partial listings with descriptions of the available disks. In the near future TAWUG will put out a Catalog disk which will have complete file descriptions, information about TAWUG and databases of TAWUG Area Representatives and membership. The Catalog disk may be ordered as described above.

The TAWUG disks are being considered for future release by Mini'app'les in part or complete "as is".

In the Upper Midwest area the TAWUG Area Representative is Dick Marchiafava. He may be contacted at 7099 Hickory Drive N.E.; Fridley, MN 55432 or 612-572-9305.

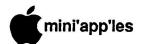

# **MULTISCRIBE**

An Evaluation by John Rettger

MultiScribe by StyleWare, Inc., 6405 Hillcroft, Suite 201, Houston, Texas, 77081 Telephone 1-800-233-4088. \$59.95 + \$3.00 shipping/handling. MultiScribe uses the ProDOS format and is available either in 5 1/4" or 3 1/2" diskettes.

ultiScribe is a processor for the //c or 128K //e which provides produced with many dot matrix printers (listed below). Ten fonts, including one of small pictures, are included on the disk. In addition, a font editor allows you to make pictures and type faces of your own. Your text can be printed in italics, boldface, outline, shadow, or underline, and these styles may be used in any combination. Subscript and superscript are also available. These enhancements are quickly accessed from the keyboard with 3 or C-A apple commands, or from pull-down menus using either keyboard or mouse.

MultiScribe is easy to learn. especially so for anyone who has used another word processor. But, even computer beginners would find that the 242 page manual with its step-by-step instructions is very clear comprehensive. If anything, it is too exhaustive. If you are experienced and somewhat impatient, you may find yourself skipping the manual and referring to specific instructions only as

necessary, using the index.

Although MultiScribe does not use AppleWorks files as such, it is easy enough to send and receive them as text (ASCII) files. However, the type styles and sizes will be lost when MultiScribe is converted to ASCII, and when I tried it I discovered that it was easy and fast, however, all tabs came out as "#" in AppleWorks.

Many people will want to move AppleWorks files to MultiScribe, not only to make beautiful printouts of already-typed word processing files, but also to take advantage of AppleWorks' greater speed. This is easy if you are already experienced with using text files; if you are not, it is not difficult to learn, the instructions in using AppleWorks or MultiScribe manuals.

Mouse owners will find what they need to take full advantage of the Maclike interface with its pull-down menus and point-and-click text changes. I like using the mouse. It is easy and fast, but sometimes the keyboard instructions are faster. They are also easily learned. For

example, saving a file is C S; finding is G F; and printing is G P. Style change commands from the keyboard are mnemonic, too: italics are C I, boldface is  $\circlearrowleft$  B, and outline is  $\circlearrowleft$  O. (By the way, you can use either  $\circlearrowleft$  or C-A keys for these commands). Mouse owners may find that using the mouse is easier and faster at first, but as they become familiar with the keyboard commands (given in the pull-down menus) they will appreciate the choice that the software gives them. Those who do not own a mouse will find that the programs runs just fine for them, but they may have to make a few extra keystrokes at first. To access the pull-down menus without a mouse, you press Esc; then you use the arrow-keys to find the right menu, and your option within the menu. Then you press Return to call up your choice.

It is easy to cut or copy and paste, search-and-replace, find, center, or justify margins (left, right or both). To move to the beginning or somewherethrough the end of the text, you use 3 1 through 3 9. This is familiar to AppleWorks users but does take longer with MultiScribe. You can scroll a screen at a time. There is an on-screen marker to indicate what page you're on, and where Setting page you are on the page. numbers is easier on MultiScribe than on AppleWorks; you choose it (either top or bottom of the page) from the print menu.

The full justification option is one of the very attractive features. Because MultiScribe uses only proportional spacing; (the narrow letters take up less room than the wide ones), the big gaps you see in some fully justified printouts do not seem as noticeable. Proportional spacing also has the advantage of making a far more attractive printout, less like a typewriter, with all the letters in columns from top to bottom, and more like typeset printing.

No software could have more options for printing. You are given no less than four qualities of printout:

(1) text, which simply prints the un-enhanced text as fast as the printer can go;

(2) draft, which prints out the text with fonts, sizes, and styles as required. but very quickly in a greytone;

(3) standard, which if you have a fairly good ribbon and fairly good paper, is not bad; and

(4) high, which makes an extra pass and is therefore slower, but is simply superb.

When MultiScribe first appeared, it was copy-protected. The company has reversed its policy, and Version 1.01, which is not copy-protected, has been

sent out to owners free of charge. will be helpful to everyone, but especially to those who make their own fonts; now they won't worry about running out of room on their one disk, and having to copy and delete fonts.

Not everyone will be interested in making his or her own fonts. I have Print Shop Companion, and I haven't made a font for that; I have FontWorks, and I haven't made a font for that either. But, when I saw how well MultiScribe printed, I decided that I would make a font. It was easy and fun. It takes me about a week to do one in my spare time, maybe three or four hours in all, but who's counting? You can make one character a day, save it, and go back when you feel like it. And at least as much fun as making new type styles is making new symbols/designs/pictures. These can be linked together, or tiled, to provide a handsome design across the page; they can be printed in another color or two if you have snap-in ribbons. I will be greatly disappointed if there are not some contributions of new fonts and pictures which become available through artistically-inclined in the spirit of Print hobbyists, contributions to Softdisk. Shoppers' Meanwhile, if you get MultiScribe and want to look at my humble creations, send me a blank disk and a contribution for return postage, and I'll share.

Do I have any complaints? Well,

here goes:

(1) the program crashed once when I hit C-A Tab by mistake.

- (2) It is a bit slow and it goes to disk fairly often (I have been spoiled by AppleWorks and one of those 512K cards that puts the whole program in RAM).
- (3) It seems to waste a sheet of paper when printing anything over a page in length, unless you call for numbered pages or use individual sheets instead of fanfold.
- (4) The lower case of the Old English text font (called "Chaucer") is not as elegant as I would like (but as I said, you can always improve one of their fonts, or design a whole new one if you want).
- (5) It didn't print on an Okidata 92 with a Microtek Dumpling interface.

For my money, however, this program rates an A+ for value, usefulness, enjoyment, and productivity. And you can get all this for \$59.95!

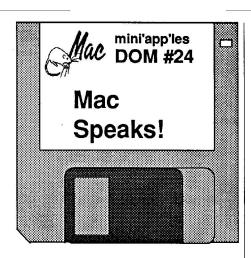

Previewed by: Curtis Juliber

his month's MacDOM lets Mac do the talking! For openers, there is SpeakEasy, a program which will let you speak text files and gives you a chance to change some of MacinTalk's speech parameters. ABSpeaks will help the younger Mac user learn his/her ABC's. For those of you who already know them, the Limerick Machine will speak limericks that you create. These three programs require the MacinTalk driver so it is also included on this disk. Be sure to read each application's GET INFO box for program details.

For you desk accessory fanatics, we have an interesting assortment for your

enjoyment. We've broken them up into several categories. In the USEFUL UTILITIES folder there is Dvorak 3.0, which changes your keyboard to the Dvorak layout (this also works with the Mac+), Comments, which lets you read and edit "Get Info" boxes from within an application, Grep-WC, a nice little DA that will search for strings in a word processing document and also count characters, words, and paragraphs, Crashfix, a DA which allows you to return to the finder when you see the dreaded BOMB dialog box, and, last but certainly not least, there is Utilities 2.0...a DA which will tell you probably everything you ever wanted to know about a file!

Of course desk accessories can also be used for fun. Maxwell 2.0 is a game where you try to isolate fast and slow moving balls in their own windows. MerriMac Black Jack pits you against the Mac.

Have you ever wanted to dial a long distance number but you couldn't remember the area code? The DA Area Code will tell you where you are calling. PhoneBook will let you store names and phone numbers and even dial them for you! And who you gonna call? Our own Dave Stovall has compiled a list of thirty or so Mac bulletin boards from around the country. If you are in a

talkative mood, give them a try!

Had enough of desk accessories for a while? *DisAsm* is a 68000 disassembler for those true hackers out there (you know who you are). *Overlay* lets you overlay MacPaint documents on top of one another. *FastPaintPrint* will help you quickly print out multiple MacPaint documents.

3D programs, such as Enabling Technologies' Easy 3D, have proven very popular with Mac users. 3D-Edit is a modeling program quite similar to Easy 3D. Documentation is included with the program.

Fast Formatter will help you initialize multiple disks quickly. Iconer, will let you create, edit, and manipulate icons and then give them ICN # resources for use with REdit.

Q/Reader 1.0 brings an international flavor to this month's MacDOM. Born in Belgium, this application allows you to open, read and print word processing documents created in MacWrite, Word, Jazz and other word processing programs.

If you are among the Macmultitudes getting married soon, or if you are just celebrating the beginning of a Minnesota summer, send out your party invites using *Tiffany* font. It will make your invitation look simply marvelous. Until next month.

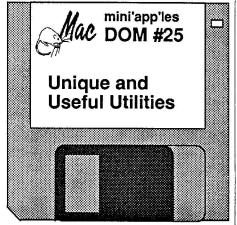

by Curtis Juliber

acDOM #25 features a nifty shareware program called *INVENTORY*. It is for those of you who would

like to keep track of your household or business goods in case someone other than the taxman cometh. You will be able to keep track of items by serial numbers, by location, by worth, etc. Documentation is included with the program.

Our second featured program this month comes all the way from Zurich, Switzerland. *MEdit* is a text editor with can utilize multiple fonts and allows you to set up your own macros to boot! Once you try it, you may decide to quit using MacWrite! Documentation is included on the disk (MacWrite 4.5 required).

It wasn't too long ago (MacDOMs #16 and #21) that we included programs which would allow you to modify the Imagewriter's available page size options. This required use of the Resource Editor. Well, somebody out in Macland decided that there had to be a better way to tell the Imagewriter that

you wanted to print a 3"x5" filecard, a 5"x7" letter, etc. There now is. In the folder PageSetup files you will find Page Setup Customizer complete with documentation. Please note that all 5 files in the folder are required to make this program work.

Have you ever had the urge to modify the "Welcome to Macintosh" message that appears when you boot up the system? Have you ever wanted to replace the Mac icon that appears on bootup with one of your own? Do you hate the appearance of the dreaded BOMB icon? Cheer up people...your salvation will be found in the application called BootEdit. When used in conjunction with the Resource Editor, you will be able to modify the bootup and bomb icons to your heart's content. For some

GOTO 25

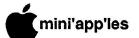

# MACINTOSH MEMORY UPGRADES BY S.3

Expand your Macintosh computer to broaden its capabilities and greatly speed up your work. S.3 will increase your memory to 512K, 1024K (a MEG!) or 2048K (TWO MEG!) at a reasonable cost. All work is done using only first-grade components. Each step of the upgrade undergoes quality control inspections, and is operated for a minimum of 50 minutes to insure correct operation of the upgrade.

### WHY SHOULD I UPGRADE WITH S.3?

1 - BEST PRICE:

128K to 512K for \$119.00 (Installed)

512K to 1024K for 349.00 (Installed) 128K to 1024K for 449.00 (Installed)

128K to 2048 K for 679.00 (\$729.00 installed) (Includes fan) 512K to 2048K for 579.00 (\$629.00 installed) (Includes fan)

- 2 BEST ENGINEERING: Two meg upgrades are by LEVCO, and include a piezo-electric cooling fan. 1 meg upgrades are by BECK-TECH. 512K upgrades are by S.3.
- 3 LOWEST POWER REQUIREMENTS: Only 1/4 amp of power for a meg, for example.
- 4 RAMDISK AND DEMO PROGRAMS are included with 1 and 2 meg upgrades.

5 - All S.3 upgrades provide a contigious block of memory. (No configuration disks!)

6 - CUTTING AND PASTING IS FASTER AND EASIER due to having more room to run meaningful size programs while using SWITCHER, MULTI-MAC, RAMDISK, etc.

7 - LEVCO UPGRADES run 20 to 30% faster than a stock 512K or a Mac Plus.

- 8 S.3 UPGRADES are configured as a ready-to-install, pre-tested module; not a kit. Installation is available at your site in some locations. (Call for information on this...) All work by S.3 is guaranteed for a period of ONE YEAR.
- 10 THE SCSI (SMALL COMPUTER SYSTEM INTERFACE) port is now available from S.3. (For LEVCO upgrades, only.) The SCSI port may be added at a leter date. The cost is \$140.00 to S.3's LEVCO memory expansion customers, \$179.00 to others.

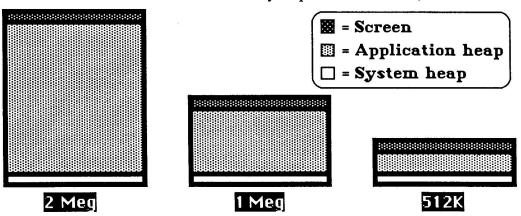

The S.3 memory upgrades are well-designed, well priced expansions for your Macintosh 128/512K system. S.3 has performed over 120 upgrades with an equal number of satisfied customers! Please give S.3 a call for further information, or to schedule your upgrade.

5035 - 250Th Street East Hampton, Minnesota 55031

S.3

(507) 263-3801

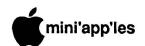

# MacSIG - May

# Right Heeereee! New goodies for your Mac by Tom Edwards

ay 19th found the MacSIG group playing a little game of "Musical Meeting Place". I knew that there was a meeting place change for one of the MacSIG's, but of course I didn't remember which one until I was at the door of the Edina Community Center. Then the sign on the door "reminded" me... you're at the wrong place, turkey!

Luckily, I had started out a touch on the early side, so I cruised over to the HOPKINS Community Center and managed to arrive without getting a tardy Mike Carlson, leader of the MacSIG, showed some extra measure of patience and delayed the start of the meeting a few minutes for late-comers such as myself. He opened the meeting with a fresh schedule of announcements about other groups and meetings. It's great to hear of the continuing success and growth for MacSIG:ntu, SmallTalk and MCAD (Minneapolis College of Art and Design's Mac group). There's a fresh and varied selection of choices to fit the interests of any MacUser throughout each month.

Mike moved into the Q&A's for the evening. This is always an interesting section of the program, even if there are times when the exchanges kind of fly over your head (for us low-tech types). Sometimes these Q's don't get answered at the meeting. If you happen to have an answer (as you read this summary), drop Dan Buchler a note with your answer as a contribution for the next newsletter. He's always glad to see something with a non-TWE byline. Here's Q&A's, interspersed with some tidbits of general interest:

- Laserwriter is playing tricks with one MacSIG'er. It seems to have an undecipherable pattern of misinterpreting special characters at times.
- Laserwriter Plus has been less than friendly with some recent graphic oriented folks. The "upgrade" installation routine appears to toss some dealers a curve. Others get along just fine. One of the erratic troubles seems to come from the new system and the "Disk Cashe." Turning this little gem (Pun, pun, pun!!) off might

- make the difference with "Chooser" defaults. Try it. (Same hint was discussed last month.)
- Did you know that ribbons for the Imagewriter may run a 10% fault rate?
   Mike Carlson says that's one of the more troublesome QC items... jammed, twisted, faded or whatever.
- Martin McClure offered to provide a demo of Imagewriter and LaserWriter hookups and outputs at a future meeting. His offer was met with a lot of "it's about time"s from the group. Watch this space for scheduling.
- MS:FILE has managed to lose a record or two for user John Hansen.
   Anyone else been caught with similar troubles? John has about 750 book title records in the wayward file.
- Mini'app'les may soon join with other user groups to participate with Apple's AppleLink experiment for user groups. Mike Fraase has offered to mother over the Apple // information. The system runs on Mac's, so that part of the link should be well covered.
- One Mac user was wishing to use a "real letter quality" printer with his Mac. Well, folks, that ability has been supported for quite some time. Naturally, Mac's serial port is one key to that link-up. The other keys are the printer itself (usually more costly than most dot matrix printers) and tracking down the appropriate driver. (Some of the club's first Mac-created newsletters were done with this combination!)
- Ted May recently bought into a Micah hard drive. His love affair was short lived (it's for sale). The trouble for him was the constant "noise", which might bother one person, but not another. Most (all?) hard drives have a fan, and all hard drives run constantly. In an office environment, that's probably no problem at all. But some of us (who, me?) tend to peck away at the Mac when the witching hours are small. Even a quiet fan may be a "noise" to a sensitive ear when the rest of the household is snuggly tucked in bed. Listen carefully before you buy. A non-internal hard drive may let you hide it away out of earshot, too.

- A comparison of database programs is being prepared as as article for a magazine by one MacSIG'er. If you have a favorite database that you can loan for the review, he will wring out all of the "specs" and compare them to other popular programs (aka Helix, OverVUE, FileMaker, etc.).
- MacPublisher || has been circulating a demo of their new version. It's an (almost) fully operating, copyable program. When you go to "Print", there's a reminder that you should buy the program (no, the demo doesn't print your effort to paper!).
- Aldus is reportedly readying a "new" program to succeed PageMaker.
   Rumor has it that they feel the program is so much more advanced than PageMaker that it will not be offered as an "upgade" to registered PageMaker owners.

### The Official Program

Mike introduced the key players in our double-whammy program for the evening. With an exhibit type of format, we were treated to demonstrations of some Mac-related hardware and software. Ted May had a review unit of the Cauzin Softstrip Reader (see photo below). This \$200 device has a "reader" mechanism that tracks over

**GOTO 20** 

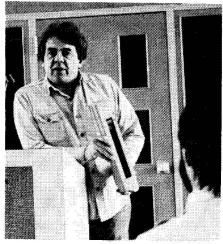

Ted May with the Cauzin Softstrip Reader.

## **MacSIG Continued**

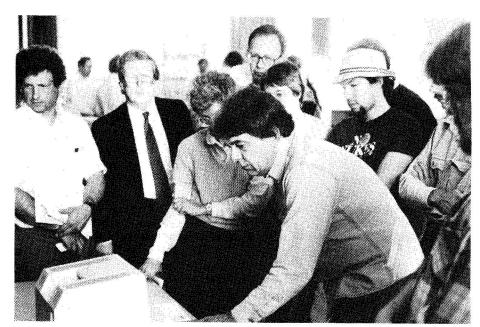

Ted May demonstrates Softstrip to interested MacSIGers.

printed "code" that is translated by the supplied software into text files or programs that you can access with your computer (it works on more than just the Mac, although the software that you use with it has to be machine specific, of course). The readable programs can be printed (and are, in Cauzin's ads) on magazine pages. The software and

encoding process assure a highly reliable read, even under less than ideal conditions (see photo above). Spills, wrinkles, smudges and the like are usually filtered out. Reads are even possible from machine copies, and routines are available that print the material to paper by way of your standard dot matrix printer.

The other portion of the doublewhammy was presented by Ron Moody, sales-type for Mirror Technologies, reknowned manufacturer of disk drives for the Mac. Ron outlined the product lineup for Mirror Technologies, which started with one of the first "third party" external drives available for the Mac. Additional products have been introduced with increasing frequency, and now include 800K floppy drives, internal and external hard drives in ten and twenty MB sizes and "SCSI" ports for non-SCSI equipped Mac's (see photo below). One of Mirror Technologies marketing features has been the inclusion of software, MacServe, that can help Mac's become neighborly friends, sharing the access to hard disk files.

MacSIG'ers then got a chance to see these various devices hooked up to the Mac and put them through the real test... hands-on use to "try it, before you buy it." All items performed as promised. Bibs were handed out to those of us who suffer from "technolust." This is an uncontrolled drooling from the chin, directly proportional to the number of new things that you wish you had for your Mac.

# Citymac Laserprint

LaserWriter<sup>TM</sup> Plus (612) 374-3191 Box 3948, Loring Station Minneapolis 55403

Macintosh™ documents
Text files from any machine via modem
Layout and data entry services

For ready-to-print Mac files on disc: 40¢ each first ten pages

plus \$10 setup per batch MiniApples members: \$8 setup Includes postage—delivery available Sorry, no walk-in service yet Watch for our storefront opening

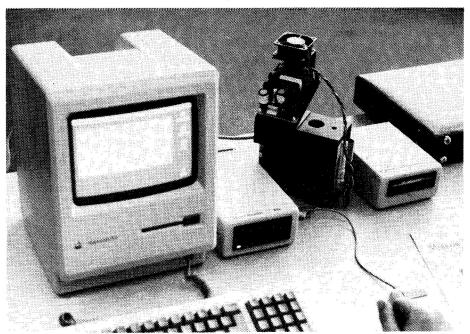

Mirror Technologies' External and Internal Hard Drives and Tape Back-up.

# MacSIG:ntu;

Oh, Lookie here! FatMac City! by Tom Edwards

aterborne Electronic
Labs lives by the code of
the phonebooth. Remember when the rage
was to try to stuff just ONE more person
into a booth, in hopes that you could set
a world record for Sir Guinness? Today,
the effort is directed at Mac's and RAM-

Just over two years ago, Mac was introduced with a 128K bank of memory chips. It wasn't long before that was determined to be inadequate. Apple, prodded by other developers, soon rang the bell at 512K, and more recently hit the 1024K mark. Waterborne's Geoff Wattles gave us a peek at how he stuffs over 2000K into these puppies, and his eyes kind of glaze over if someone mentions 4000K. Is there nothing to be learned from Dr. Frankenstein's experiments? Perhaps one shouldn't fool with Mother Nature!

Curtis Juliber and Dave Stovall had arranged this visit to la dolce vita for the June 9th meeting of the MacSIG:nontechnical user's meeting. WEL is located in the "historical warehouse" area slightly off the edge of downtown Minneapolis. About 40 made it to the 3rd floor room called home by WEL, despite a balky elevator and locked stairwell doors. WEL sports an eclectic conglomeration of workbenches, covered with the guts of Mac's in various states of rennovation, test equipment, disks, manuals. keyboards and electronic paraphenallia. Nonetheless, there were a couple of appointments that seemed strangely out of place: I presume that the air compressor is to test Geoff's new concept of power for the Mac... air drive, to eliminate those pesky "power surges." The 12" radial-arm saw must be for those Mac cases that are REALLY hard to open.

Waterborne constructs memory upgrade packages for the Mac. Geoff's intent this evening was to show that making the change is no big problem (making the board... now that's a different matter). Anyone with a bit of adventurous spirit, and the ability to open a can of beer, probably can take on the Mac. Geoff lead us through the steps:

- Place the Mac face down, on a cushioned pad, on a solid work surface.
- Undo the 5 screws in the back of the case (one is hidden under the battery

- box door). A long-handled Torx #15 driver will be your friend for tackling the special heads on these screws.
- "Crack" open the Mac's case. There is a special tool often used for this, kind of like a reverse pliers, with real thin and wide jaws, designed to be inserted into the seam around the frontpiece. Geoff also has found that thumb pressure on the mouse and modem ports, alternating with the innards reachable through the battery door, while holding the sides of the case, will "walk" the case apart (you do have six hands, no?).
- Lift off the back, and remove the foil shield that fits around the cable sockets. (Be sure to look at the names of the Mac development team inscribed inside the case. Your Mac will self-destruct in three minutes if you miss this "reward" for tearing it apart.)
- Carefully remove the power cable and the disk drive cable from the "motherboard"... that's the circuit board with all of the chips, located at the bottom of the Mac package.
- Slide the motherboard out of the chassis. It's like removing a rack from a kitchen oven.

### You did it!

We've all heard the warnings about "voiding your warranty" if you tackle such a feat. Of greater importance, however, is that you don't void your life or that of your Mac. The Mac can be done in by static electricity. Therefore, precautions to avoid static buildup and discharge will help there. personally, have a certain intolerance to electrical shock. The Mac's video tube has an insulated wire attached to its side with what looks like a suction cup. DO NOT monkey with that! You would also gain points by removing jewelry, watches and the like before you start on this dissection, and work on surfaces that will protect you from electrical zaps.

Geoff's background as a certified developer of software and hardware for the Mac leave him pretty impressed by its design. There are a lot of electrical niceities that have been added to help isolate the sensitive areas from power surges. The Mac's power supply itself, however, remains the most failure-prone

component in the system. Geoff does some repair work on Macs and bases this evaluation on experience (let me tell you about MY experience... Two, count 'em, two PS's replaced!). He has lots of spare parts, and often can replace just the offending component, rather than needing to swap out a whole sub-assembly, as usually done by an Apple dealer.

The objective of this field-strip of a Mac was to show off what is available to the Mac owner that goes for a BIG ONE, either a 2 or 4 meg Mac. With all of this abundance of memory, you gain faster program operation (by reading the whole program into memory, not just chunks as they are needed), can work on much larger files, use System files that include lots of fonts and desk accessories, and use Switcher for instant access to a whole gaggle of programs.

All of this does not come without some potential drawbacks, however, Loading all of this into this new-found world of RAM takes time, if you fill it to the max. Even with a hard disk churning away to help, it may take several minutes to get all of this set up. The other specter at the window is the increased chance that something you load doesn't get along with some other element in the system. Keeping track of all this code is quite a task, and there is a chance that a programmer didn't (gasp!) "faithfully follow the Mac interface." That's a polite way to say that someone messed up, opening the door (window?) to a system crash.

Go back and start all over again.

For those who do get all this RAM charged up with compatible programs, fonts and desk accessories, its obvious that playing with it is lots of fun. We watched as Geoff demo'ed some graphics to show off 2 megs. Seeing animations on the Mac is a joy. They are very detailed, of course, but the speed that they are "flipped" leads to some very smooth flowing illusions of motion.

Curtis and Dave wrapped things up with some final comments and responses to a few questions. I came to the conclusion that field trips are a great way to explore other features of the Mac. Next time these guys line up a great program like this, you all should make it a point to attend.

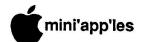

# **MacRAID**

New System, Finder, Drivers and more. (Downloaded from GEnie 6/14) by Tom Edwards

ever say that your software is done." Apple has found that to be as important for them as for any other software developer.

Aided by the electronic revolution, there's a chance that we will not be quite as far behind as with earlier computers that relied on "traditional" means of distributing revisions to their users. What follows are some "bug fixes" (and some NOT fixed) that have been put to new software placed on the "forums" (and AppleLink) this past week. The MacSIG's should be able to help you "get it while its hot", so that you have the latest and the greatest.

The following list from Apple is to alert you to impending versions of software and what pesky problem you might be having now, that will soon be eradicated (should be 52 of 'em!). (Note from Ed. I 've encountered at least half of them!)

### **User-Visible Problems Corrected**

The following user-visible problems were discovered in Apple's Macintosh system software released between September 1985 and June 1986. The system software released in June 1986 corrects most of these problems. If you have noticed problems with your software that you can reproduce with the new software, please use the Apple Software Bug Report form to report the problem to Apple Computer, Inc.

# 32 character name in Namer Fixed in The Namer version 1.1

The Namer can't deal with 32-character names, and it assumes that since it can't enter them, it'll never encounter them. Unfortunately, a test program at the Factory leaves a 32-character name in the LaserWriter's EEROM. This results in you being unable to rename the LaserWriter.

# Applications crash after a short time

Fixed in System version 3.2

The Locked bit is set on PACK 6 (International Utilities), causing fragmentation in applications. Many applications crash with unrecoverable memory errors after a little while.

# Better/Faster in ImageWriter (not a bug)

Picture quality is darker for Faster quality than for Best quality. This is a feature, not a bug. Listed here just for the record.

### Bitmap garbage on LaserWriter

Fixed in LaserWriter version 3.1

Small pictures pasted from MacPaint into another application (such as MacDraw) occasionally print with extraneous dots and lines around them.

# Calculator arrangement doesn't match keypad

Fixed in System version 3.2

For historical reasons, the Calculator desk accessory's key layout does not match the numeric keypad on Macintosh Plus, Macintosh XL, or the optional numeric keypad on Macintosh.

### Chooser and Locked Disk

Fixed in System version 3.2

The Chooser, when checking to make sure the system disk is unlocked, checks the default volume instead of the system volume. This makes the Chooser sometimes display the wrong message, and sometimes fail to set the printer.

### Chooser doesn't remember Imagewriter port

Fixed in System version 3.2

After restarting the system, the Chooser will forget which port the ImageWriter is connected to.

### Color Printing in ImageWriter

Fixed in ImageWriter and AppleTalk ImageWriter version 2.2

Printing a color picture on an ImageWriter II will not work unless the color black appears in the picture somewhere.

# STEINMETZ & BROWN, LTD. 2675 University Ave Suite 202 • St Paul, MN 55114 • (612) 646-2478

Complete consultation and custom development services

Consultation helps you:

- select the right computers and peripherals for your business
- choose existing or custom software matched to your needs

Custom hardware & software services offer you:

- tailor-made solutions to your business problems
- fast train-in time and intuitive operation
- high maintainability

Specialists in multi-user Macintosh systems using the AppleTalk™ personal network.

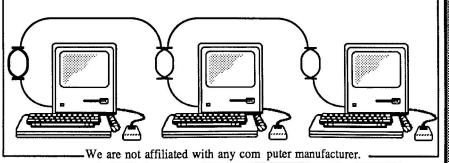

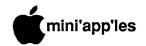

Color printing smears, gets ribbon dirty

Fixed in ImageWriter and AppleTalk ImageWriter version 2.2

Colors are printed in an order that tends to get the printer ribbon dirty, smearing other colors. The print order has been changed: now black is printed last, so no black ink gets on the yellow ribbon.

### Control Panel Dialog Box Too Small

NOT FIXED

The text that warns you that the AppleTalk setting cannot be changed is too large to fit inside its dialog box.

### Copies of System File Can't be Opened by Font/DA Mover

Fixed in Font/DA Mover version 3.2

The Font/DA Mover was not able to open any system file unless it was actually named "System". This restriction has been removed.

# Copying Folders from the Desktop

Fixed in Finder version 5.1

Dragging a full folder from an HFS volume onto the desktop, then onto an MFS volume, will act like it's copying the folder and its contents to the MFS volume. In fact, the folder gets copied, but the files do not.

### Document appearance changestext moves around (not a bug)

The Times, Helvetica, and Courier fonts have been altered slightly from the original LaserWriter fonts to improve spacing on the LaserWriter when used from a Macintosh Plus. This may affect text layout in existing documents. There is no workaround and no fix is expected.

# Dragging an empty folder to trash, then duplicate: crashes Finder

Fixed in Finder version 5.3

Drag an empty folder to the Trash, then select another file and duplicate it: this will crash the system.

# Dragging on Locked Disks in the Finder

Fixed in Finder version 5.3

The Finder will not report a disk locked error when you drag a file from a folder onto the disk icon of the same disk if the disk is locked. Now the error message is given (even if it isn't very clear).

### Dragging out of trash loses file

Fixed in Finder version 5.3

Dragging a file out of the trash can onto a different volume removes the file, permanently, from both the trash can and the destination volume.

# Duplicating files in trash crashes system

Fixed in Finder version 5.3

Duplicating a file in the trash can cause a system error.

### Files lost

Fixed in System version 3.2

A bug in the Resource Manager caused programs that wrote small resources to resource files (to name two: Font/DA Mover and Aldus PageMaker) occasionally destroyed the files, usually unrecoverably.

# Finder comments not copied on installation

Fixed in Installer version 2.2

When the Installer copies a file, it does not copy the file's Finder comment (in the Get Info box) under all circumstances (HFS to MFS, etc.) --and if the comment contains the former version number, the Finder's Get Info box will tell you the previous version number of an updated file.

### Folder Size Reporting

Fixed in Finder version 5.1

The sizes reported for folders under the title bars of their open windows in the Finder does not accurately reflect the amount of space taken up by all files in all folders in that folder. Usually it represents the sum of the sizes of all files in that folder, excluding the contents of folders in it.

### Font/DA Mover Changes Modification Date of Unmodified Files

Fixed in Font/DA Mover version 3.2

The Font/DA Mover updated the modification date of every file it opened, even if the file wasn't actually modified.

### Font/DA Mover Crashes on Nearly-Full Disk

Fixed in Font/DA Mover version 3.2
On a nearly-full disk, the Font/DA Mover would crash if it tried to copy fonts or

desk accessories that wouldn't fit on the disk.

### Font/DA Mover: Doubleclicking "Open" button opened New file

Fixed in Font/DA Mover version 3.2

Double-clicking on the "Open" button occasionally had the result of clicking on "New"; that is, asking for the name of a new file rather than an existing one.

# Font/DA Mover: Two Copies of System File

Fixed in Font/DA Mover version 3.2

On occasion, inserting a disk whilerunning the Font/DA Mover would cause it to open a second copy of the currentlyopened System file, rather than opening the System file on the newly-inserted disk.

# Fonts Inaccessible in MacDraw NOT FIXED

On a Macintosh Plus with System file 3.0 or later, the Font menu in MacDraw is alphabetically ordered and does not scroll. If you have more than 11 fonts (on a 9-inch Macintosh screen; more on a Macintosh XL), this makes the bottom ones uninvokable. There is a workaround posted on AppleLink. (The work-around follows. Ed.)

MacDraw 1.9: Problem loading more than 11 fonts into the system. Loading more than 11 fonts into the system causes a strange anomaly in MacDraw 1.9. Try the following:

**GOTO 24** 

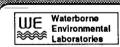

# Mac

# Upgrades

2 Megabyte memory, installed, includes option for SCSI disk controller

128K to 512k upgrade, one day or less turnaround \$175.00

\$599.00

Also LISA Upgrades

Waterborne Environmental Labs (in downtown Minneapolis)

(612) 339-8818

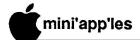

# MacRAID (contd.)

Equipment: Macintosh 512K, Macintosh Plus, Hard Disk 20 Software: Finder 5.1, System 3.0, Hard Disk 20 Startup, MacDraw 1.9

1. Load more than 11 fonts into the system.

2. Go into MacDraw and look at the Fonts menu. You will notice that you have only 11 fonts in the font menu... and more fonts in the point sizes menu! These aren't actually fonts, though-they're point sizes, and very odd ones at that, ranging from miniscule to enormous.

Obviously, the workaround is not use more than eleven fonts in MacDraw-or, you could make a number of copies of MacDraw, configuring each copy with different fonts. This a known problem that will be addressed in future versions of MacDraw.

Apple Technical Communications

#### Formatting Blank Disks in Font/DA Mover

Fixed in Font/DA Mover version 3.2 Font/DA Mover doesn't bring up the Disk Initialization package when a blank disk is inserted. Thus the newly-inserted blank disk never gets initialized or mounted.

#### **ImageWriter** driver does not recognize ImageWriter II

Fixed in ImageWriter version 23 The ImageWriter driver forgot how to recognize an ImageWriter II, and would assume it had different paper handling and no color, or give the message "The printer is not responding".

### ImageWriter stops printing

Fixed in ImageWriter version 2.3

MacPaint pictures Large occurring many times on one page (for example, copying a large Paint image and pasting it many times into Draw) would cause the ImageWriter to stop printing and the system to hang.

### Initializing Disks on MacWorks

Fixed in System version 3.1

Initializing a blank disk on MacWorks on a Macintosh XL causes a system error under System file 3.0.

# Installed files have generic icon

Fixed in Finder version 2.2

The LaserWriter and Laser Prep files, when installed from the Printer Installation 2.0 disk. have generic document icons instead of their own. Problem: The Finder doesn't rebuild bundles if the Init bit is set but the file previously existed, even if the type has changed. Workaround: rebuild the desktop after an Install.

Installer deletes incorrect resources (loses Alarm Clock pictures)

Fixed in Installer version 2.2

When doing an Install, the Installer occasionally deletes valid resources that it believes to be incorrect. This most often manifests itself in the Alarm Clock showing up after an Install with only digits, no pictures.

### Installer has generic Icon

Fixed in Installer version 2.2

The Installer's icon on the Printer Installation disk version 2.0 is the generic icon, not the Installer icon.

#### LaserWriter Downloadable and **Fonts**

Fixed in LaserWriter version 3.1

When the LaserWriter driver encounters a change in style, then a change back, in a downloaded font (or a Macintosh bitmap font), it re-downloads the original style. This fills up the LaserWriter's virtual memory very quickly, and the LaserWriter resets in the middle of the job.

#### LaserWriter Plus loses optional characters

Fixed in LaserWriter version 3.1

If a user does not have all of the LaserWriter Plus fonts installed in the System file, optional characters (using Option, Shift, or Option-Shift) will print wrong (such as a yen sign instead of a bullet) or not print at all on the LaserWriter Plus.

### LaserWriter underlining bug)

The underline character in a font and the font underlining of that font do not necessarily coincide, SO underlined underlines don't always appear as you think they should.

### Long, Slanted Fonts have lower half chopped off

Fixed in System version 3.2

In large, long, slanted fonts (like large sizes of Zapf Chancery, for instance), the lower part of some letters is omitted on the screen.

### MacTerminal occasionally disconnects

Fixed in System version 3.2

On a Macintosh Plus, on occasion MacTerminal would disconnect itself from a modem. This has been fixed.

#### MacWrite opens documents as "Untitled"

Fixed in Finder version 5.1

Opening a MacWrite document often results in the document coming up as "Untitled"; you cannot use Save or Save As to save it.

#### Old pictures come out of Scrapbook

Fixed in System version 3.2

Pictures from previous editing sessions were occasionally pasted from the Scrapbook during editing.

### One Bit Shift in Dialog Text NOT FIXED

Occasionally text in a text box shifts up one bit when text is added or another box is selected.

### Overprinting MacPaint documents

Fixed in LaserWriter version 3.1

Printing multiple MacPaint documents causes the second one to have remnants of the first, the third to have remnants of the first and second, etc.

### Pasted-in pictures don't print

Fixed in LaserWriter version 3.1

Pictures cut from MacDraw and pasted other applications occasionally don't print on the LaserWriter. This has been fixed by the new LaserWriter driver.

### Phantom fonts in Font menus

Font/DA Movers prior to 3.0 did not know about new font information added in System File 3.0 and later. If you use an old Font/DA Mover to remove fonts in a new System file, the new information sticks around, and thus the font names stay in the menu even though the fonts are not present.

#### Problems with Clipboard in Paint and Draw NOT FIXED

Due to some problems with MacPaint and MacDraw, cutting and pasting may not work unless the application is on the same disk (and probably in the same folder on that disk) as the System and Finder.

### Reboot on launch of F/DA Mover or Installer

Fixed in System version 3.2

Under certain system conditions (often seen on non-English language Macintosh Plus System Tools disks), the Installer

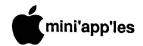

and Font/DA Mover would crash or reboot the machine immediately upon opening.

# Screen dumps with mouse down act differently NOT FIXED

On Macintosh Plus ROMs, the Command-Shift-1 through Command-Shift-4 actions are queued, rather than executed immediately. This means that pending actions (such as releasing the mouse button) take place before the FKEY action (such as taking a screen shot) is executed. It is no longer possible, then, to take a screen shot of a menu, for instance.

# SCSI multi-block blind reads and writes

Fixed in System version 3.2

A timing problem prevented multi-block blind reads and writes from working correctly, thus seriously reducing the maximum performance possible on SCSI. An INIT file called "SCSI Helper" or "SCSI Items" patched these problems; the code in this file was rolled into System 3.2.

# Sheet feeded, color ribbon not recognized on Imagewriter II Fixed in InageWriter version 2.2

On a Mac with 64K ROMS and an ImageWriter II with Rev 3 ROMs, the Imagewriter driver could not recognize the sheet feeder or color ribbon.

# System 3.1.1 incompatible with scripts

Fixed in System version 3.2

The Creation Date of the System File 3.1.1 is incompatable with the Mac Plus Update, LaserWriter, ImageWriter, External Drive, and AppleTalk ImageWriter installation scripts.

# System File Grows after Using Chooser

Fixed in System version 3.2

After using and closing the Chooser, it would improperly clean up after itself, sometimes causing the System file to grow to very large sizes.

# Underlined Italics on LaserWriter Fixed in LaserWriter version 3.1

Using Underlined Italics on some fonts sometimes resulted in only underlining, and no italics.

### White Lines through Pictures

Fixed in LaserWriter version 3.1

Some images (especially MacPaint pictures pasted into other applications) occasionally printed with very thin white lines through them.

# Macintosh Software Release Notes

Downloaded by Dan Buchler from AppleLink

he files in the Macintosh System Software folder are the OFFICIAL current System Files for Macintosh users. They are appropriate for use on:

Macintosh 512K

Macintosh 512K upgraded with the 800K internal disk drive

Macintosh Plus, Macintosh XL
External 800K Disk Drive, Hard Disk 20
LaserWriter, LaserWriter Plus
Imagewriter, Imagewriter 15, Imagewriter
II, Imagewriter II with AppleTalk

These files are not for a Mac with less than 512K RAM. Use System 2.0, Finder 4.1 and Imagewriter 1.0.

### The files enclosed are:

| FILE             | version | Supersedes     |
|------------------|---------|----------------|
| System           | 3.2     | 3.1.1, 3.1,    |
|                  |         | 3.0, 2.1, 2.0  |
| Finder           | 5.3     | 5.2, 5.1, 5.0, |
|                  |         | 4.1, 1.1g      |
| Imagewriter      | 2.3     | 2.2, 2.1, 2.0, |
|                  |         | 1.0, Image-    |
|                  |         | writer 15 1.0  |
| AppleTalk Imagew | r 2.3   | 2.2, 2.1, 2.0  |
| LaserWriter      | 3.1     | 3.0, 1.1, 1.0  |
| Laser Prep       | 3.1     | 3.0, 1.1, 1.0  |
| Hard Disk 20     | 1.1     | 1.0            |
| Installer        | 2.2     | 2.1, 2.0       |
| Font/DA Mover    | 3.2     | 3.1, 3.0, 2.5, |
|                  |         | 1.0            |
| The Namer        | 2.1     | 2.0, 1.0       |
|                  |         |                |

We recommend that you set up two 400K disks in these configurations:

System Printer

| System .        | rimuci       |
|-----------------|--------------|
| Installation    | Installation |
| System          | System       |
| Finder          | Finder       |
| Installer       | Installer    |
| Hard Disk 20    | LaserWriter  |
| Font/DA Mover   | Laser Prep   |
| External Drive  | Imagewriter* |
| Mac Plus Update | The Namer    |
|                 |              |

# MacDOM #25 (contd.)

examples, look at the file called New Icon #'s. Documentation is included in the BootEdit program.

After you've finished modifying your startup screen, you might want to change the appearance of the desktop itself. The program called *StartUp Desk* will let you add your MacPaint talents to the desktop. Imagine the possibilities....

We have had some requests from MacDOMers for some statistics programs. On this MacDOM we've included *Para Stats*, a Minnesota bred shareware program that takes data in simple text files and performs regressions, ANOVA, and paired T-tests etc.

For you Mac+ owners, as well as those of you who have upgraded your 512K Macs with the new ROMs, we have a directory program called HFS Dir that will help you find what files are included in what folders. And finally, we have a great little program that will teach the young Mac users out there both numbers and the letters of the alphabet. Talking Letters requires the MacInTalk application found on MacDOM #24.

\* For AppleTalk Imagewriter owners, prepare a disk with AppleTalk Imagewriter instead of Imagewriter, or use Font/DA Mover 3.2 to remove fonts and desk accessories from the System file on the Printer Installation disk.

With this configuration, users can then, for each disk,

- boot the disk
- double-click the Installer
- insert the disk to be updated
- select options from Installer window
- click Install

To do a complete installation, you must use both disks.

If you put these files on one 800K disk, all printer drivers AND the Font/DA Mover must be in the System Folder.

This folder also includes a list of user-visible bugs that are known to be fixed in the current software. If you discover bugs in this software, or you know of bugs in older software that this release has not fixed, please use the Apple Computer Bug Report Form to report them to Apple Product Testing.

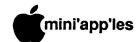

# Classified Advertisements

These ads are provided free to members for non-commercial use, and are limited to 10 lines. Commercial ads will be charged at 20 cents/word for members or 40 cents/word for non-members.
Contact the Advertising coordinator.
DEADLINE for ads is the second

Friday of the month preceding the month of publication. Ads will be repeated on request only.
Also, please notify editor if item is sold. Unless otherwise noted, all

items are For Sale

### ORDERING DOMs or MSDs

A reminder that Disks Of the Months (DOMs) are available by mail: DOMs at \$6.00 each; MacDOMs at \$9.00 each.

Send your order to: MINI'APP'LES DOM's PO Box 796 Hopkins MN., 55343

Attention DOM Sales Most DOM's and all the MSDs are available at club meetings Because of the volume of disks distributed, they are not tested. Club members are asked to make Club members are asked to make every effort to get the DOM or MSD running. For example, occasionally the DOS on the disk will be bad, but it will catalog OK and one can run the programs. Master Create on your System master disk will fix-up the DOS. Of course, if you have a disk with bad programs, we will cheerfully replace it! replace it!

### Continuing Service for Mini'app'les Members by Chuck Thiesfeld

Members can order DOMs (not Mini'app'les Software or MacDOMs) using their own diskettes. Here is the procedure:

1. Blank diskette (or diskettes if more

than one is desired).

2. Mailer. Diskettes will be returned in same protective device used to send the diskettes, provided such will fit in

the mailer.

3. Send correct postage in stamps - do not send money in lieu of stamps.

4. Self-addressed return label.

5. \$1.00 copying fee per DOM or disk.
6. A note indicating which DOMs are desired. Send to:

### C. Thiesfeld 8416 Xerxes Avenue S. Bloomington, MN 55431

Please allow 60 days for delivery in USA. In-complete packages will not be returned. DOMs 1 thru 29, except 18, EAMON #3, and 8 Pascal disks are currently available. Mini apples Software disks (MSD) are not available! General questions about DOMs should be addressed to Steve George.

Languages & **Technical SIG** 

Wed July 9, 1986 7:30pm Hopkins First Minnesota

"Manx Aztec C-86 C-Compiler"

Extended 80 column cards by Applied Engineering - \$75.00. Software Plus 560-4077

WANTED: Apple ][+, with or without peripherals. Need serial card, printer, monitor, drive, modem, 80 column card, etc. FOR SALE: System Saver Fan, \$25.

Don

341-4333 (days) 927-9263 (eves)

MicrSoft Multiplan, \$65; Chart, \$45. Most recent version for MacIntosh. Updates, unused. Full documentation included. Curt or Victor 484-2049, ext 217 (days)

Haba 800K Mac Drive, \$240. Unopened Mac-Serv, \$170. (507) 263-3801

(10 AM to 2 PM)

WANTED: VisiFile program disks. I now own program but original disks damaged. Publisher out of business & I can't get replacements from publisher. Steve 866-9794

> Members may place ads here free of charge!

This newsletter was printed on an Apple LaserWriter using Aldus **PageMaker** v1.2

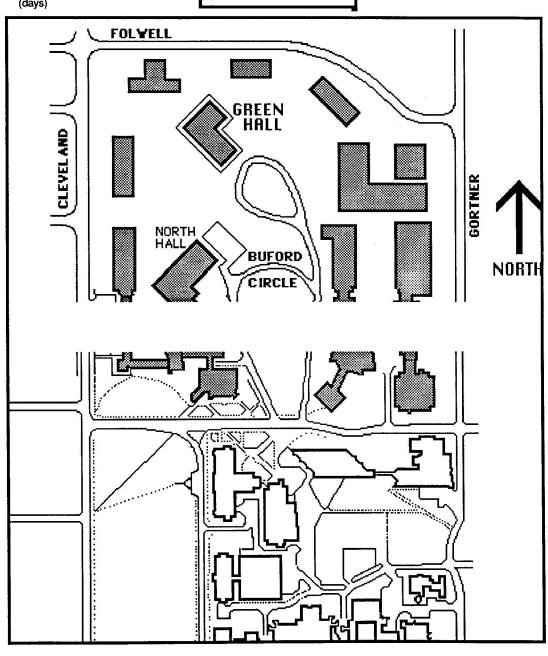

# **EPSON®**

LOWER Due to special dealer allowances, we are able to offer you even lower prices!

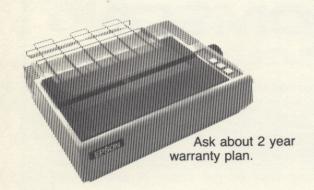

| Epson LX-80 (w/nlq print) | \$219  |
|---------------------------|--------|
| FX-85 (w/nlq print)       | \$354  |
| FX-185 (w/nlq print)      | \$474* |
| IX-80 (7 color printer)   | \$454  |
| NEW! DX-10 (Daisy Wheel)  | \$244  |
| NEW! DX-20 (Daisy Wheel)  | \$328  |
| NE LQ 1500                | \$899* |

\*Special promotion with purchase, ask for details.

We will not be undersold on Epson Printers!

Prices reflect cash discount. Sale prices subject to quantities on hand. Quantities are limited. Expires 11/30/85.

# PAPER SALE 15% OFF

| 2550 sheets | 9½ x 11 | 20 lb    | \$19.12 |
|-------------|---------|----------|---------|
| 3300 sheets | 9½ x 11 | 15 lb    | \$20.82 |
| 2500 sheets | 9½ x 11 | Disaperf | \$22.91 |

# **RIBBONS**

| Epson MX, RX & FX-80 series \$5.70      | ) |
|-----------------------------------------|---|
| Epson HW & LX-80/90 5.95                | 5 |
| Epson 100 series 11.95                  | 5 |
| Epson LQ-1500 11.95                     | 5 |
| Epson DX-10/20 now available            | , |
| C. Itoh Prowriter/Apple DMP 5.70        |   |
| Okidata Microline 80,82,83,92 & 93 2.25 | 5 |
| Texas Instruments 850 8.95              | 5 |
| Diable Brand Hytype II M/S 4.95         | 5 |
| Qume Brand M/S IV 7.60                  | ) |

# **COLORED RIBBONS**

| Epson 80 series (red, green & blue) | \$10.95 |
|-------------------------------------|---------|
| Epson 100 series (red)              | \$14.50 |
| Epson LQ-1500 (red)                 | \$14.50 |
| C. Itoh PROWRITER/Apple DMP         |         |
| (red & green)                       |         |

# NEN' COLORED PAPER

| 200 - L L DAINIDON DAOK                                                     | 01105   |
|-----------------------------------------------------------------------------|---------|
| 300 sheet RAINBOW PACK(100 sheets of gold, red & blue)                      | \$14.95 |
|                                                                             |         |
| 120 sheet RAINBOW PACK                                                      | \$7.95  |
| (40 sheets of gold, red & blue)                                             |         |
| 120 sheet "PLUS" RAINBOW PACK                                               | \$14.95 |
| (40 sheets of gold, red & blue paper                                        |         |
| (40 sheets of gold, red & blue paper plus 25 envelopes in gold, red & blue) |         |

# CITY DESK COMPUTER WAREHOUSE

164 North Blake Road, Hopkins, MN 55343 (612) 933-1771

Hours: M-F 9:30 AM-8:00 PM Sat. 9:30 AM-5:00 PM Sun. Closed (During Summer)

Fast, low cost delivery available on all products.

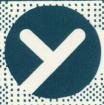

# yukon computer products, inc.

post office box 93, hopkins, mn 55343 (612) 593-1503

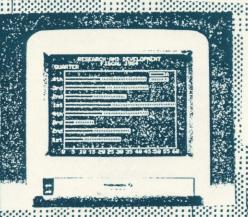

# THOMSONO

# LASER 128

The Laser can cut it.

IN STOCK

Compare the Laser 128 with any Apple.

COME TAKE A LOOK

SUMMER HOURS AS OF JUNE 1ST

Tues Sat 12-5PM 12-4PM

\$855 FF FF SECTION AND ADDRESS OF THE SECTION AND ADDRESS OF THE SECTION ADDRESS OF THE SECTION ADDRESS OF THE SECTION ADDRESS OF THE SECTION AND ADDRESS OF THE SECTION ADDRESS OF THE SECTION ADDRE

VISA

MasterCard

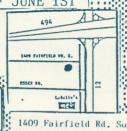

THE BEST OF THE APPLE 2E AND 2C

\_\_\_Apple 2E compatible software

----128k of RAM

---80-column text display

---mouse interface

---parallel printer interface ---floppy disk drive/interface.+

---modem interface

----numeric keypad

--expansion slot

---16 color capability

OUR BULLETIN BOARD IS UP
UMBON TERRITORY
612-593-1503

mini'app'les
Box 796
Hopkins
MN 55343

Address Correction Requested Bulk Rate US Postage

Paid

Hopkins, MN Permit 631